## **UNIVERSITE SIDI MOHAMED BEN ABDELLAH FACULTE DES SCIENCES ET TECHNIQUES FES**

## **DEPARTEMENT D'INFORMATIQUE**

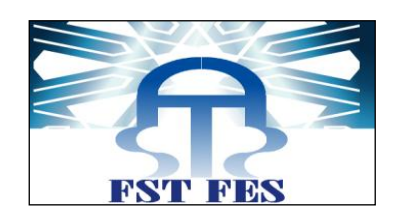

Projet de Fin d'Etudes

Licence Sciences et Techniques Génie Informatique

## **Réalisation d'une Application pour la gestion Ressources Humaines**

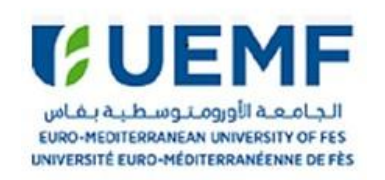

**Lieu de stage : Université Euro Med de Fès**

**Réalisé par : Encadré par :**

*El Manioui Nouhaila* Mr.Z.El khattabi

 **Taibi Zineb Pr. J. Kharroubi** 

**Soutenu le 06/06/2017 devant le jury composé de :**

**Pr. A. Begdouri**

 **Pr. F. Mrabti** 

**Pr. J. Kharroubi**

**Année Universitaire 2016-2017**

# Remerciement

Nous tenons d'abord à remercier chaleureusement Mr.J. kharroubi pour son encadrement pédagogique, sa disponibilité, et ses conseils précieux qui nous ont été d'une grande aide.

Nous remercions Mr Z.EL khattabi responsable du service informatique pour son accueil, son support, et ses conseils.

Nos vifs remerciements vont aussi Mr B.seddouki pour ses précieux conseils, son soutien, ses encouragements et ses fructueuses orientations.

Merci également à toute l'équipe du service informatique, pour leurs accueils, leurs aides, leurs conseils et leurs écoutes.

Nous tenons à remercier cordialement tout le corps professoral et administratif de la Faculté des Sciences et Techniques pour leur soutien tout au long de notre formation.

Nos vifs remerciements vont également aux membres du jury qui ont bien accepté d'évaluer ce projet de fin d'études.

Enfin, merci à tous ceux qui ont participé de près ou de loin à l'élaboration de ce projet.

A tous… merci

# Dédicaces

Nous dédions ce travail à :

A nos très chers pères qui nous ont toujours soutenues et encouragé, nous leur témoignons nos profondes gratitudes et nos amples vénérations.

A nos mamans qui n'ont guère cessé de prier pour nous, et qui nous ont grandement aidées, à leurs manières ;

A nos familles et nos amis pour leur soutien ;

A tout le personnel de l'UEMF qui nous a accueillis, conseillée le long de ce stage ;

A tous ceux qui nous sont chers.

# Résumé

Au nom de Dieu le Miséricordieux, notre projet de fin d'études consiste dans l'étude, la conception et la réalisation d'une application de gestion des ressources humaines de l'université EUROMED de FES, qui va permettre la gestion du personnel et leurs documents, afin de faciliter la coordination entre les différentes entités de l'institut et la direction des ressources humaines.

Pour atteindre cet objectif, nous avons eu recours à développer une application basée sur MySQL comme système de gestion de bases de données, une étude conceptuelle réalisée à l'aide du langage de modélisation UML, et JAVA comme outils de développement.

Enfin notre application sera exploitée par la responsable des ressources humaines et l'ensemble des salariés de l'institut. Le présent rapport décrit les différentes étapes de conception et de réalisation de ce projet.

## Table des matières

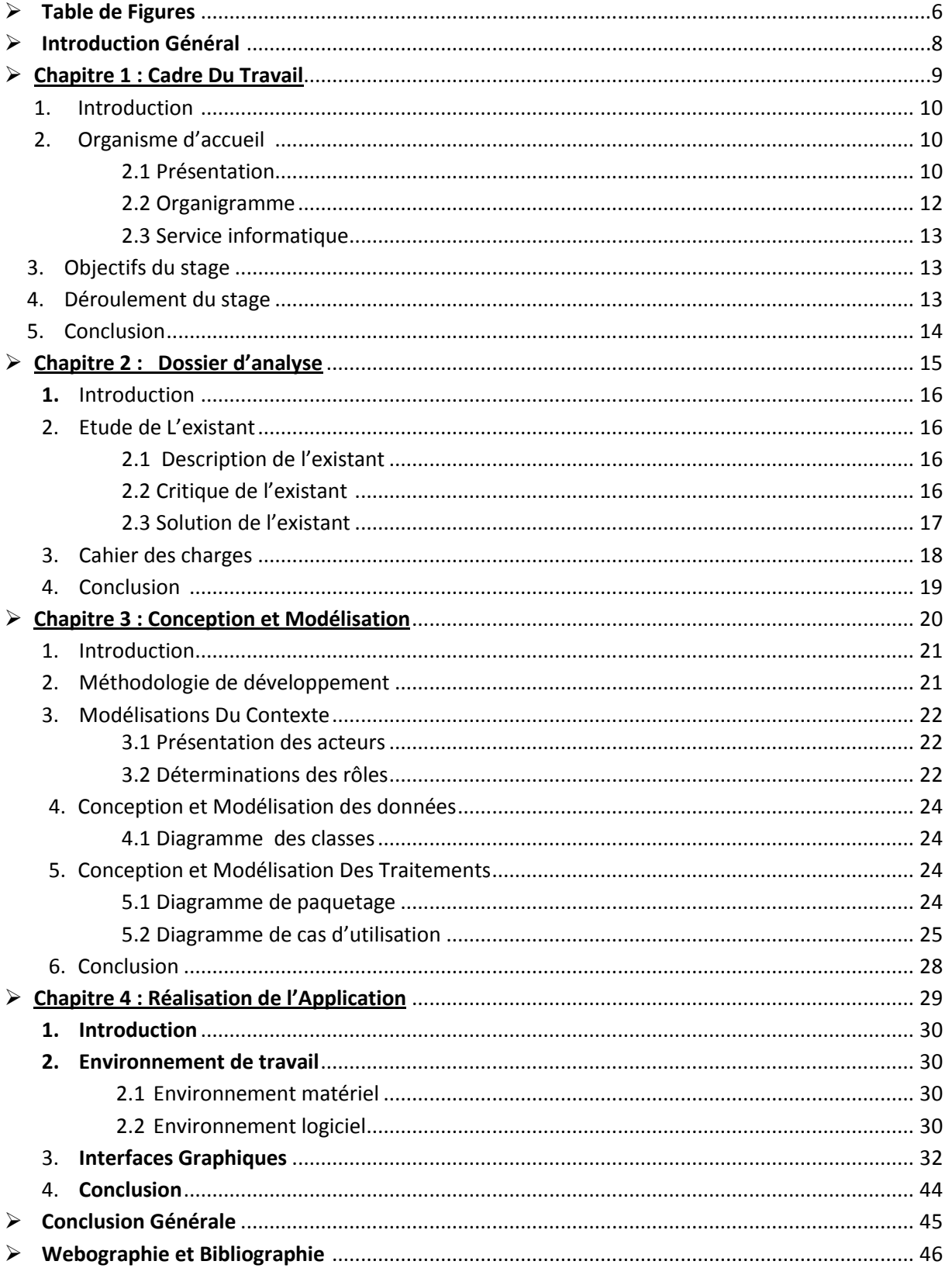

# **Table de Figures**

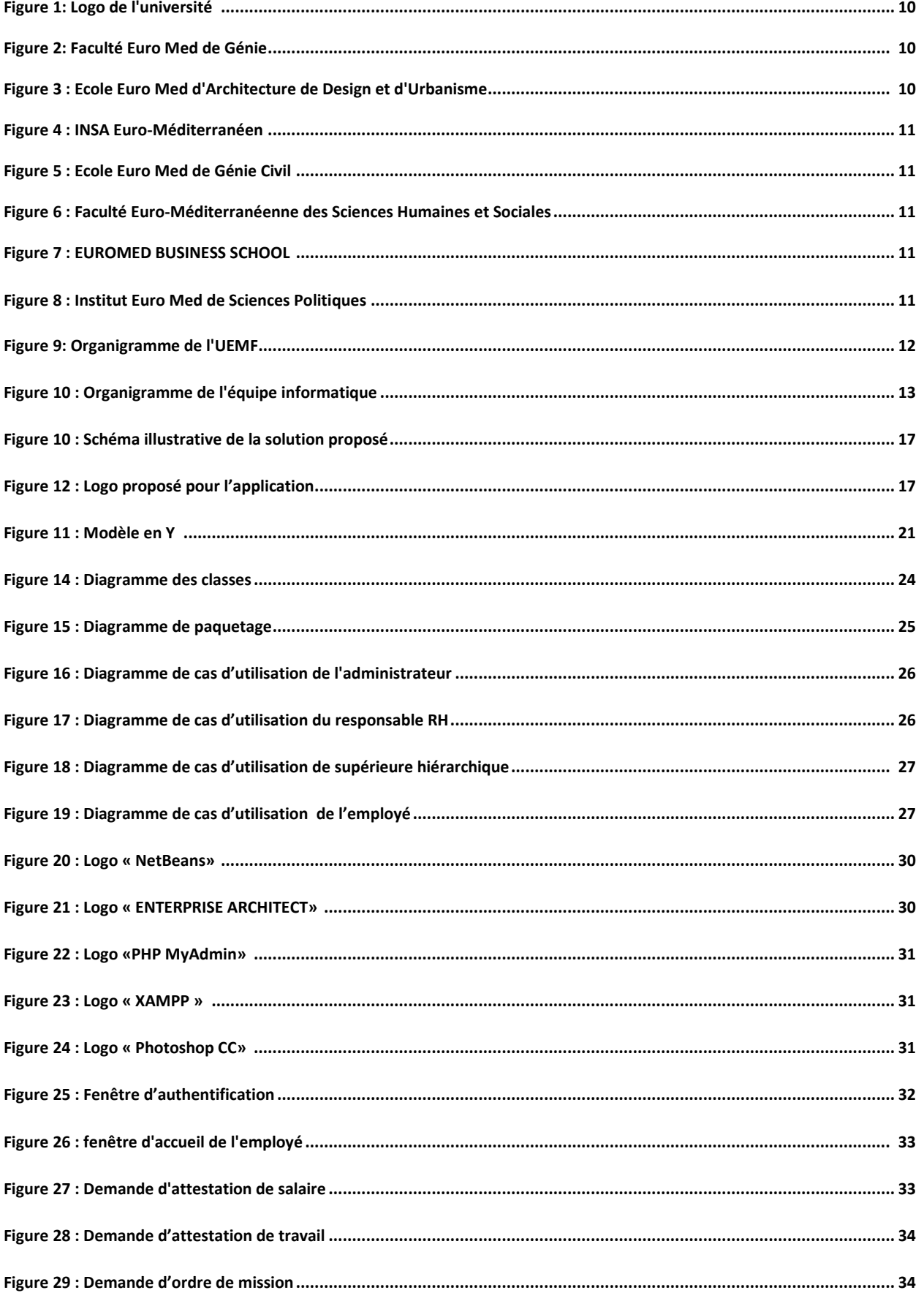

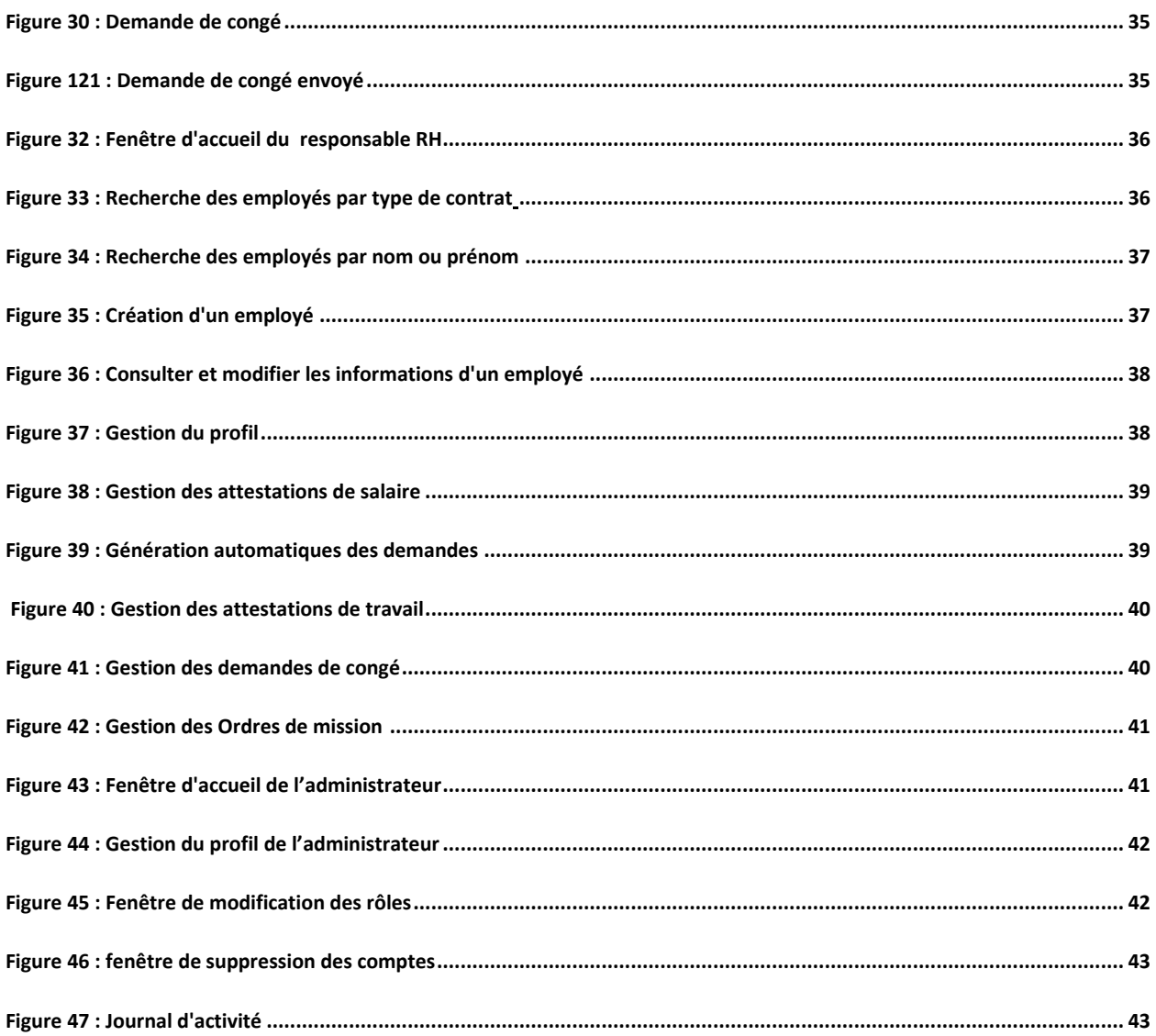

# Introduction Générale

Dans un monde de mondialisation devenant de plus en plus petit jusqu'au point d'être un petit village, des termes comme l'efficacité, la rapidité et la précision s'avèrent de plus en plus utilisables et exigeantes dans les champs du travail. C'est dans ce cadre général que s'introduit le travail que nous avons effectué le long de notre stage dans le service informatique au sein de l'Université Euro Med De FES.

Il s'agit de réaliser une application de gestion des ressources humaines de cet Institut, qui souffre pendant des périodes de l'année des problèmes liés à la lenteur et au retard au niveau de ses services administratifs.

Ce rapport vous accompagnera à travers ses parties pour découvrir en premier lieu l'organisme qui nous a accueillis, puis en seconde partie vous trouverez la description de l'Université et le déroulement du stage, avant de passer au dossier de réalisation qui vous permettra de visualiser l'application et de mieux connaître le côté technique, vous rencontrerez en troisième partie les différentes étapes de l'analyse et de conception du sujet.

# **Chapitre 1 : Cadre Du Travail**

# 1. Introduction

Dans ce chapitre, nous présentons notre organisme d'accueil du stage, par la suite, nous décrivons le déroulement et les objectifs de notre stage de projet de fin d'études au sein de l'UEMF.

# 2. Organisme d'accueil

2.1 Présentation

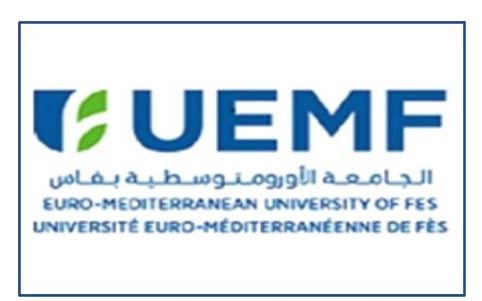

**Figure 1: Logo de l'université**

L'Université Euro-Méditerranéenne de Fès (UEMF) est placée sous la Présidence d'Honneur de Sa Majesté Le Roi Mohammed VI. Créée en novembre 2012 et labélisée par l'Union pour la Méditerranée (UPM), l'UEMF est une Université à caractère régional dont la mission est la promotion d'échanges, de dialogue interculturel et de partenariats académiques et culturels dans la région Euro-Méditerranéenne ainsi que la formation et la recherche de haut niveau. L'Université est structurée en deux grands Pôles de formation :

**[Pôle Ingénierie et Architecture \(PIA\)](http://www.ueuromed.org/pro/fr/forma_ing.php)**

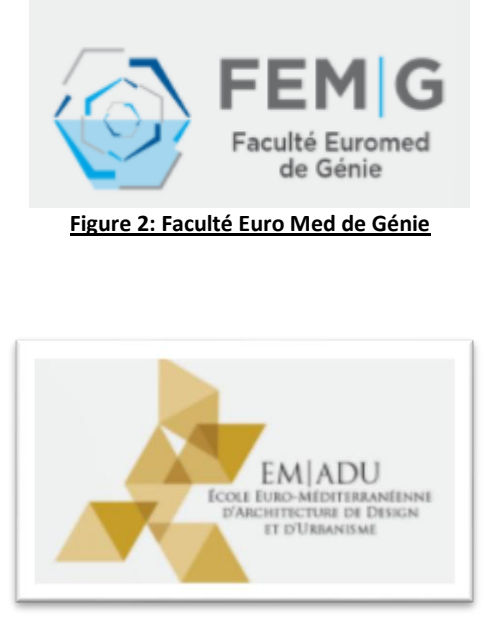

**Figure 3 : Ecole Euro Med d'Architecture de Design et d'Urbanisme**

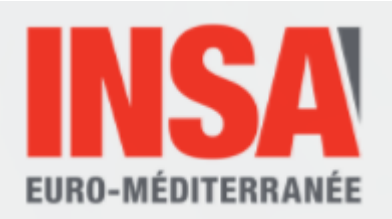

**Figure 4 : INSA Euro-Méditerranéen (1er Institut Euro-Méditerranéen de Technologies)**

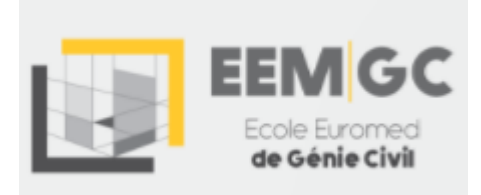

 **Figure 5 : Ecole Euro Med de Génie Civil**

## **[Pôle Sciences Humaines et Sociales \(SHS\)](http://www.ueuromed.org/pro/fr/forma_shs.php)**

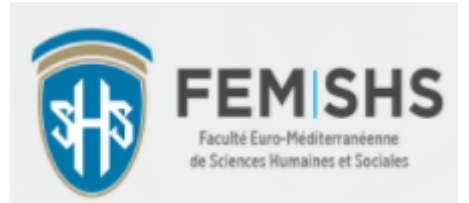

**Figure 6 : Faculté Euro-Méditerranéenne des Sciences Humaines et Sociales**

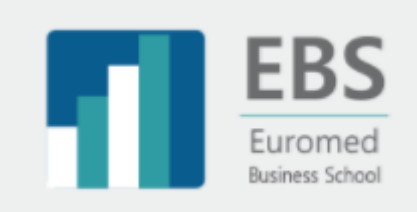

**Figure 7 : EUROMED BUSINESS SCHOOL**

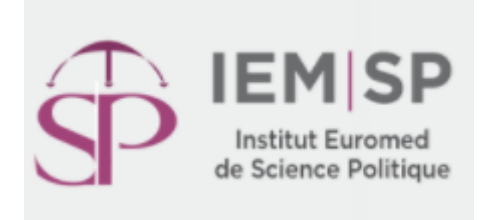

**Figure 8 : Institut Euro Med de Sciences Politiques**

# 2.2 Organigramme

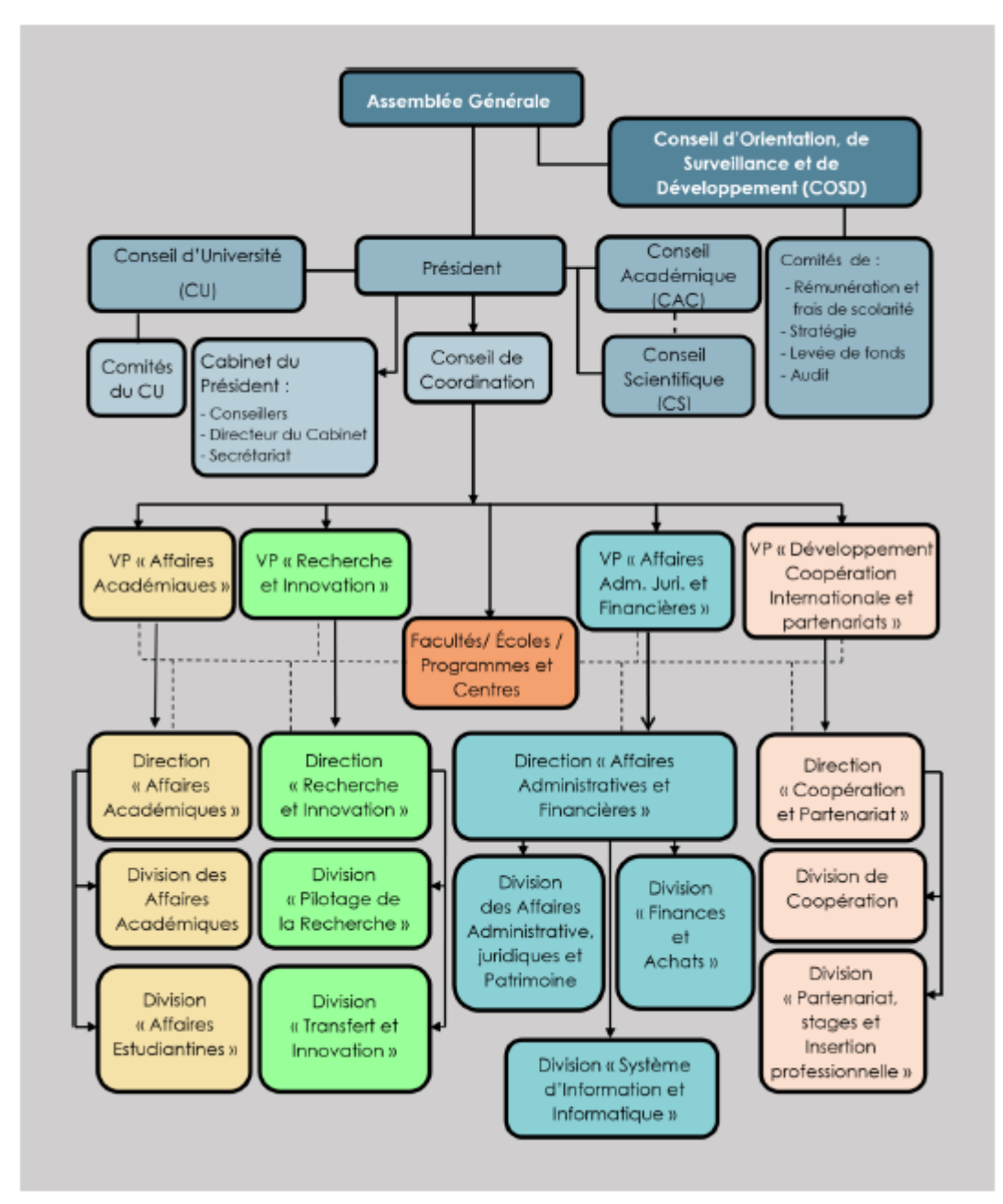

#### Organes de gouvernance/Organigramme de l'UEMF

**Figure 9: Organigramme de l'UEMF**

# 2.3 Service informatique

| Organigramme - Equipe Informatique UEMF   |                                                          |                                                                  |                                                                                                    |
|-------------------------------------------|----------------------------------------------------------|------------------------------------------------------------------|----------------------------------------------------------------------------------------------------|
| <b>Ressources</b><br><b>Informatiques</b> | Système<br>d'information et<br>de Gestion                | Etudes et Développement                                          | - Elaboration et mise en geuvre des projets informatiques de l'université<br>- Déploiement, maintenance et exploitation, des applications, couvrant<br>l'anzemble, dez mizdonz, de l'univerzité |
|                                           |                                                          | Applications de gestion et Web-ENT                               | -Interation, gestion, at evolution des services ENT<br>- Gestion des utilisations at authoritikation                                                                                            |
|                                           |                                                          | Assistance Métiers                                               | RH, Finance, Bibliothèque, Pictage                                                                                                    |
|                                           |                                                          | Support Scolarité                                                | Exploitation, suivi et évolution des spolications liées à la pestion de la<br>acolarité.                                                                                                    |
|                                           | Infrastructure,<br>systèmes, Réseaux<br>et Communication | Infrastructure pour Enseignement<br>et Recherche                 | Gestion des équipements néosau et système dédiés à l'enseignement et à<br>la recherche                                                                                                    |
|                                           |                                                          | Systèmes et Réseaux                                              | - Administration, exploitation et évolution des infrastructures de néseaux.<br>-Gestion, exploitation et Maintenance des systèmes                                                               |
|                                           |                                                          | Câblage et téléphonie                                            | Gestion de la téléphonie                                                                                                    |
|                                           | Gestion de parc<br>Informatique                          | Maintenance et exploitation<br>Parc Pédagogique et Administratif | -Gestion, suivi et développement des équipements et logiciels<br>- Administration des moyens techniques audiovisuels et informatiques<br>nécessine: aux activités pédagogiques et scientifiques |
|                                           | Communication<br>Numérique                               | Communication Web                                                | développement et animation des sites internet et intranet                                                                                                    |
|                                           |                                                          | Audiovisuelle et Multimédia                                      | - Gestion des studios de production audiovisuelle<br>-Réalization des projets multimédia                                                                                                    |
|                                           |                                                          | Infographie                                                      | production des auggests, de communication institutionnels, let is<br>nialization des documents pédagogloues                                                                                     |

**Figure 10 : Organigramme de l'équipe informatique**

# 3. Objectifs du stage

Ce stage a pour objectif, tout d'abord, de confirmer nos acquis théoriques, d'approfondir l'utilisation de divers logiciels, d'obtenir une expérience enrichissante dans le domaine d'informatique, d'acquérir une petite expérience professionnelle et d'établir nos premiers contacts avec le monde de l'entreprise , en deuxième lieu notre projet a pour but de réaliser une application simple à utiliser d'une façon sécurisé pour sauvegarder les données, éliminer les traitements des papiers ainsi que permettre une visibilité instantanés des opérations pour gagner du temps.

# 4. Déroulement du stage

Le stage a eu lieu du 10 avril 2017 au 02juin 2017 dans le service informatique de l'UEMF. Comme un stage de fin d'année est d'une importance primordiale pour la découverte primaire du champ de travail, en plus de son intérêt technique, on a

subdivisé la durée lui est consacrée en trois parties majeures. Chacune de ces parties avait son poids et son but.

Nous avons commencé tout d'abord lors de **la première semaine** par une découverte des différents services constituant l'établissement, et en parallèle nous avons eu la chance d'assister à une formation de 2 jours sur **Sage** (qui est un des leaders mondiaux du marché des solutions intégrées de comptabilité / gestion commerciale, patrimoine ou paie /RH et de solutions de paiement en ligne).

**La deuxième et la troisième semaine** étaient consacrées à l'étape d'analyse, puisqu'on avait accordé des réunions de cadrage avec le responsable des ressources humaines et nos encadrant , afin d'élaborer le cahier des charges et de bien cadrer la problématique.

Pour cela, on nous a demandé de faire une présentation et un benchmarking sur des différentes applications de gestion des ressources humaines qui existe sur le marché, dans le but de s'en s'inspirer et d'en tirer le meilleur.

**La quatrième et la cinquième semaine** étaient très intéressantes pour la réussite du projet, puisque elle représentait la phase de la conception de notre schéma relationnel, et des interfaces préliminaires. De plus on avait assisté à une deuxiéme formation sur la virtualisation pendant une semaine.

**Les deux semaines d'après** sont bien sûr consacrées à la réalisation, cette phase a été très enrichissante surtout que la documentation ne manquait pas grâce à la connexion Internet mise à notre disposition.

**La dernière semaine** était consacré pour rendre le projet, finaliser le rapport et la présentation.

# Conclusion

Dans ce chapitre on a présenté l'organisme d'accueil et les objectifs du stage ainsi que le déroulement et les différentes tâches effectuées durant notre stage du projet de fin d'études.

# **Chapitre 2 : Dossier d'Analyse**

## **1. Introduction :**

Ce chapitre consiste à faire une étude de la méthode actuelle de la gestion des ressources humaines dans l'université afin de relever ses insuffisances et de proposer une solution efficace.

## **2. Etude de l'existant 2-1 Description de L'existant :**

Notre passage au service des ressources humaines nous a permis de forger une idée sur l'énorme travail effectué par la responsable pour faire en sorte que l'organisation dispose du personnel nécessaire à son fonctionnement et que ce personnel fasse de son mieux pour améliorer la performance de l'organisation, tout en s'épanouissant.

Ces tâches se résument en gestion des employées, la gestion du calendrier des jours fériés et des périodes de congé, la gestion des demandes de congés, des attestations (travail, Salair,..), la gestion des ordres de missions et le recrutement des salariés.

### **2-2 Critique de l'existant :**

Dans le nouveau contexte de la mondialisation, de l'ouverture sur le monde extérieur et des contrats de libre échange, nos administrations qu'elles soient privées ou publiques sont de plus en plus appelées à améliorer leurs services.

La direction des ressources humaines de l'UEMF fait partie des services de l'Université les plus actifs tout le long de l'année mais qui connaît un excès de demande de documents administratifs par les intéressés dans quelques périodes.

Actuellement, l'institut ne dispose d'aucun outil informatique permettant la gestion du personnel et leurs documents (attestation, demande de congé, …), ce qui nécessite une gestion manuelle.

De plus, un travail administratif aussi sensible que celui réalisé par le responsable dans ce service n'accepte pas d'erreur car elle est difficilement récupérable par la suite.

Ces inconvénients sont tous dus au travail manuel qui cause ainsi des erreurs de frappe, un retard dans la livraison des documents et un manque dans l'efficacité de toute la direction.

Les études modernes faites, montrent que la productivité des employés augmente et se multiplie au fur et à mesure que leurs situations dans leurs travaux sont plus convenables, et plus confortables. Il est donc très recommandé pour telles administrations de se moderniser pour rendre un bon service au salarié, et afin de garantir les contraintes de la rapidité, la précision et l'efficacité.

#### **2-3 Solution de l'existant :**

Afin de pallier au problème observé, et de faciliter la tâche de la Gestion des ressources humaines, nous avons proposé une solution informatisée avec plusieurs fonctionnalités. Cette solution est de développer une application qui doit être exploitée d'une manière facile et efficace et qui a comme principal objectif, la gestion du personnel au sein de l'université.

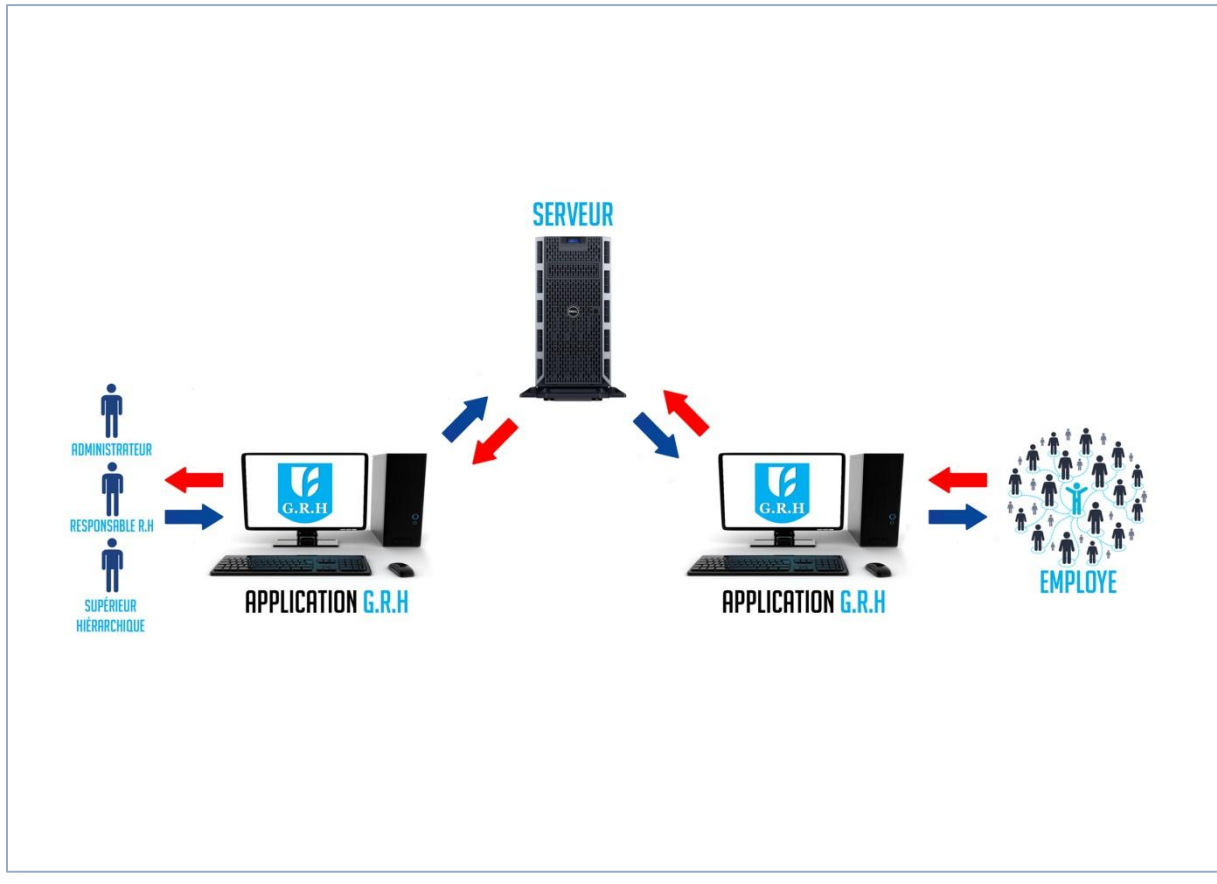

**Figure 11 : Schéma illustrative de la solution proposé**

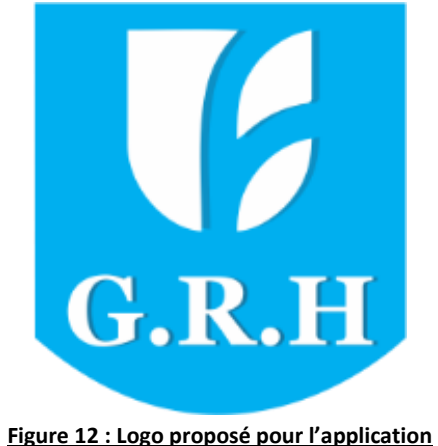

#### **3. Cahier des charges :**

Afin de répondre aux besoins cités préalablement, le service informatique a proposé l'idée de développer une application informatique qui prendra ainsi le soin de la recherche des données, de leur organisation, et de l'impression des documents.

Notre application devrait ainsi être utilisée par plusieurs utilisateurs qui seront : l'administrateur, le responsable RH, l'ensemble des supérieurs hiérarchiques et les employés.

 $\downarrow$  L'administrateur, le responsable RH sont les gérants de la base de données et les seuls à pouvoir modifier, insérer, ou supprimer des données de la base. De plus le responsable RH est le seul à avoir le droit de la livraison des documents imprimés.

Cette application régit en particulier les documents suivants :

• Demande de congé : c'est un document livré par le service du personnel pour être par la suite signé de la part du président. La demande du congé n'est acceptée officiellement qu'après avoir la signature de celui-ci, de plus une autre signature est nécessaire, il s'agit bien évidement de l'accord du supérieur hiérarchique. Ce document contient des informations telles que le nom, le prénom, le poste, le type du congé ( maladie, décès, mariage, formation, naissance d'enfant, congé sans solde), le solde initial, le solde restant, date de début, date de reprise, le nombre de jours demandés, la date et la signature du demandeur.

• Attestation de travail : est une attestation délivrée par l'employeur à un salarié, sur sa demande, permettant d'établir officiellement, vis-à-vis des tiers, que le salarié est bien employé par l'UEMF et contenant le nom, le prenom, N° CIN, N°CNSS, la fonction, la date de recrutement , la date de l'attestation et la signature du responsable des ressources humaines après impression .

• Attestation de salaire: Sert, comme son nom l'indique, de certificat montrant au monde extérieur que l'intéressé et bien un salarié de L'UEMF.

• Ordre de mission : C'est un document remis à un salarié en déplacement dans le cadre de son travail ou le responsable RH collecte toute les informations sur son déplacement que ça soit son nom, son prénom, l'objet de sa mission, le lieu de sa mission, le trajet, le moyen de transport utilisé, la date et l'heure de départ et du retour et le nombre de nuit à l'hôtels .

D'où L'objectif de cette application de cette application sera d'automatiser ces fonctions est d'amener l'administrateur à :

 $\checkmark$  L'authentification

#### -**Gestion les employées :**

\*Attribuer des login et des mots de passe pour les nouveaux employés \*forcer l'employé à changer son mot de passe « et que ça soit diffèrent du mot de passe attribué par la responsable des ressources humaines » \*Ajout d'un nouvel employé

\*Modifier les informations d'un employé

\*préparer les attestations qui sont demandé par un employé

\*contrôler la demande de congé d'un employé « valider, refuser »

\*contrôler la demande d'ordre de mission d'un employé

- \*Sauvegarder les attestations préparées et il peut les imprimer
- \* Sauvegarder les ordres de missions reçus et il peut les imprimer
- \* Sauvegarder les demandes de congés reçus et il peut les imprimer

### -**Gestion les Stagiaires :**

\*Ajout d'un nouveau stagiaire

\*Modifier les informations d'un stagiaire

\*chercher un stagiaire précis

\*préparer les attestations de stage et il peut les imprimer

\*Affecter un stagiaire à un encadrant

#### **-Gérer des Vacataires :**

\*Ajout d'un nouveau vacataire

- \*Attribuer des login et des mots de passe pour les nouveaux vacataires
- \*Modifier les informations d'un vacataire
- \*chercher un vacataire précis
- \*préparer les attestations qui sont demandé par un vacataire

\*contrôler la demande de congé d'un vacataire

- \*contrôler la demande d'ordre de mission d'un employé
- \*Sauvegarder les attestations préparées et il peut les imprimer
- \* Sauvegarder les ordres de missions reçus et il peut les imprimer
- \* Sauvegarder les demandes de congés reçus et il peut les imprimer
- **-Gérer le calendrier des jours fériés**

### **4. Conclusion :**

Ce chapitre a été consacré au début à la description et la critique de l'existant, puis on a définis les différents objectifs (cahier de charge) de la prochaine application AGRH (Application de Gestion des Ressources Humaines).

# **Chapitre 3 : Conception et Modélisation**

#### **1. Introduction :**

La conception est une étape primordiale dans le cycle de vie d'une application, elle a pour objectif de faire l'étude des données et des traitements à effectuer. C'est en général dans cette phase que s'appliquent les techniques de modélisation.

### **2. Méthodologie de développement :**

Pour développer notre application « Gestion des ressources humaines» nous avons utilisé le processus 2TUP (*2 tracks unified process)*.

C'est un processus unifié centré sur les cas d'utilisation et basé sur la modélisation avec le langage UML. Il consiste à fusionner les résultats des deux évolutions fonctionnelle et technique, ce qui conduit à un processus de développement en forme de caractérisé par trois branches.

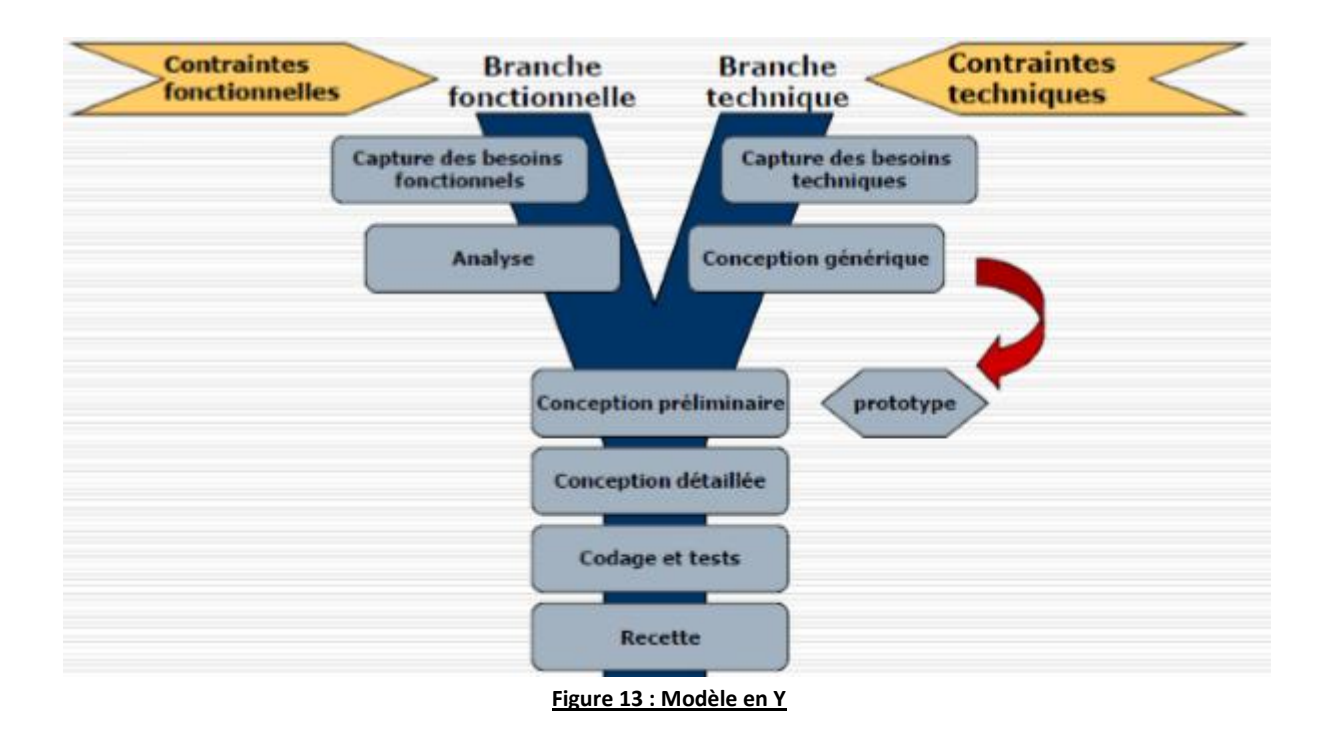

La branche gauche capitalise la connaissance du métier de l'entreprise :

Les fonctions du système d'information sont indépendantes des solutions techniques utilisées. Cette branche est divisée par deux étapes : Capture les besoins fonctionnelles qui produisent un modèle des besoins qui se focalisent sur le métier de l'entreprise.

L'analyse, qui consiste à étudier précisément la spécification fonctionnelle du système future en termes de métier. Cette branche fonctionnelle d'écrit :

- 1- Que doit faire le système ?
- 2- Le système du point de vue de son utilisateur ?
- 3- Quoi ?
- La branche droite capitalise le savoir-faire technique: Les techniques utilisées peuvent être réalisées indépendamment du besoin fonctionnel.

Cette branche est divisée par deux étapes :

Capture les besoins techniques qui spécifient les contraintes, les besoins non fonctionnelles et les choix conditionnant la conception du système. La conception générique, qui définit ensuite les composants nécessaires à la construction de l'architecture technique. Cette conception est complètement indépendante des aspects fonctionnelles.

Cette branche technique d'écrit :

- 1. Contraintes ?
- 2. Exigence ou choix techniques ?
- 3. Comment ?
- La branche du milieu est divisée par trois étapes :

La conception préliminaire, cette étape intègre le module d'analyse fonctionnelle dans l'architecture technique.

 La conception détaillée, qui définit comment réaliser chaque composant. Le codage et les tests des composants.

#### **3. Modélisation Du Contexte :**

#### **3.1 Présentations des acteurs:**

Après l'étude du cahier de charge on est arrivé à identifier quatre acteurs susceptibles d'interagir avec le système :

- 1èr Acteur : L'administrateur.
- 2éme Acteur : Le responsable des ressources humaines.
- 3éme Acteur : La/Le supérieure hiérarchique.
- 4éme Acteur : L'employé.

#### **3.2 Détermination des rôles :**

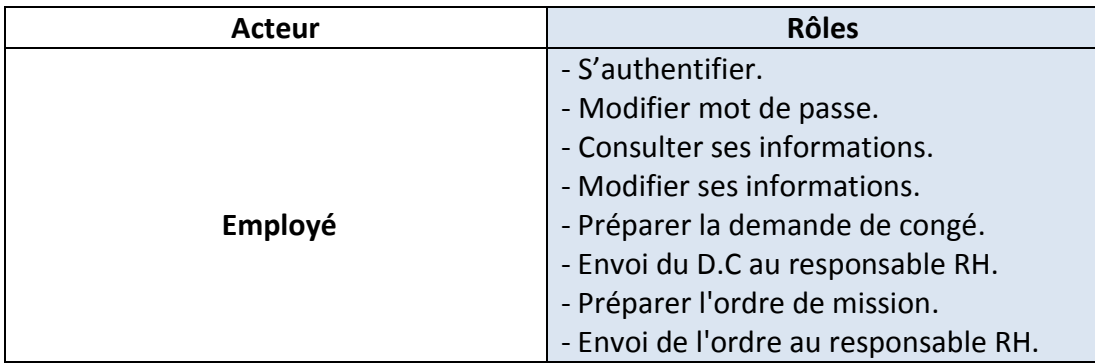

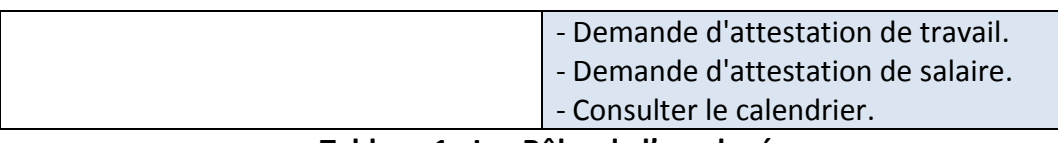

#### **Tableau 1 : Les Rôles de l'employé**

Le supérieure hiérarchique hérite les Rôles de l'employé de plus, il a d'autres rôles comme illustré dans le tableau suivant :

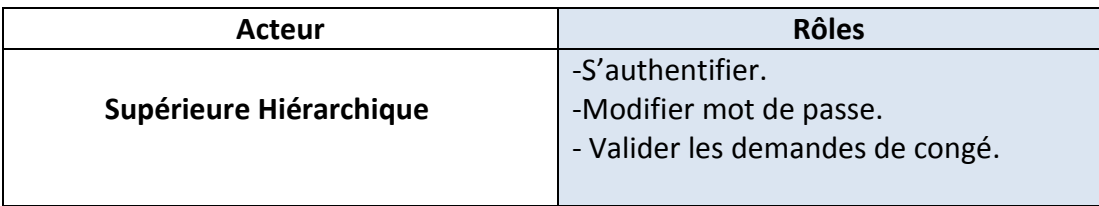

#### **Tableau 2 : Les Rôles du supérieure hiérarchique**

L'administrateur hérite les Rôles de l'employé de plus, il a d'autres rôles comme illustré dans le tableau suivant :

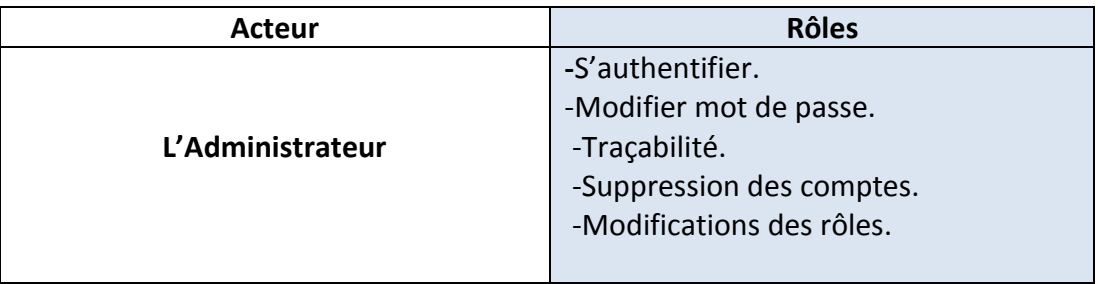

#### **Tableau 3 : Les Rôles de l'administrateur**

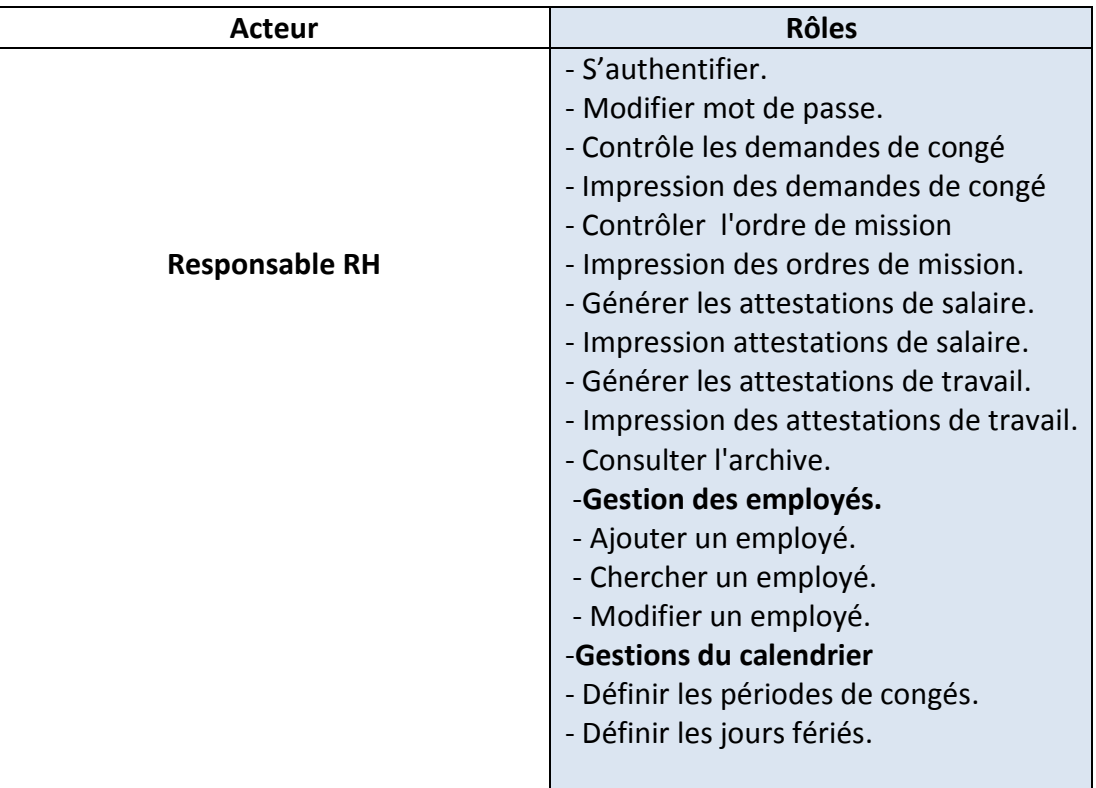

#### **Tableau 4 : Les Rôles du responsable RH.**

#### **4. Conception et Modélisation des données :**

#### **4.1 Diagramme des classes :**

 Le diagramme de classe est considéré comme le plus important dans le développement orienté objet. Il décrit les classes que le système utilise ainsi que leurs liens, ces classes seront utilisées dans la programmation orienté objet. Elles permettent de modéliser un programme et de découper les taches complexes en plusieurs taches simples.

Les classes peuvent être liées entre elles grâce au mécanisme d'héritage qui permet de mettre en évidence des relations de parenté.

D'autres relations sont possibles entre des classes, chacune de ces relations est représentée par un arc spécifique dans le diagramme de classes.

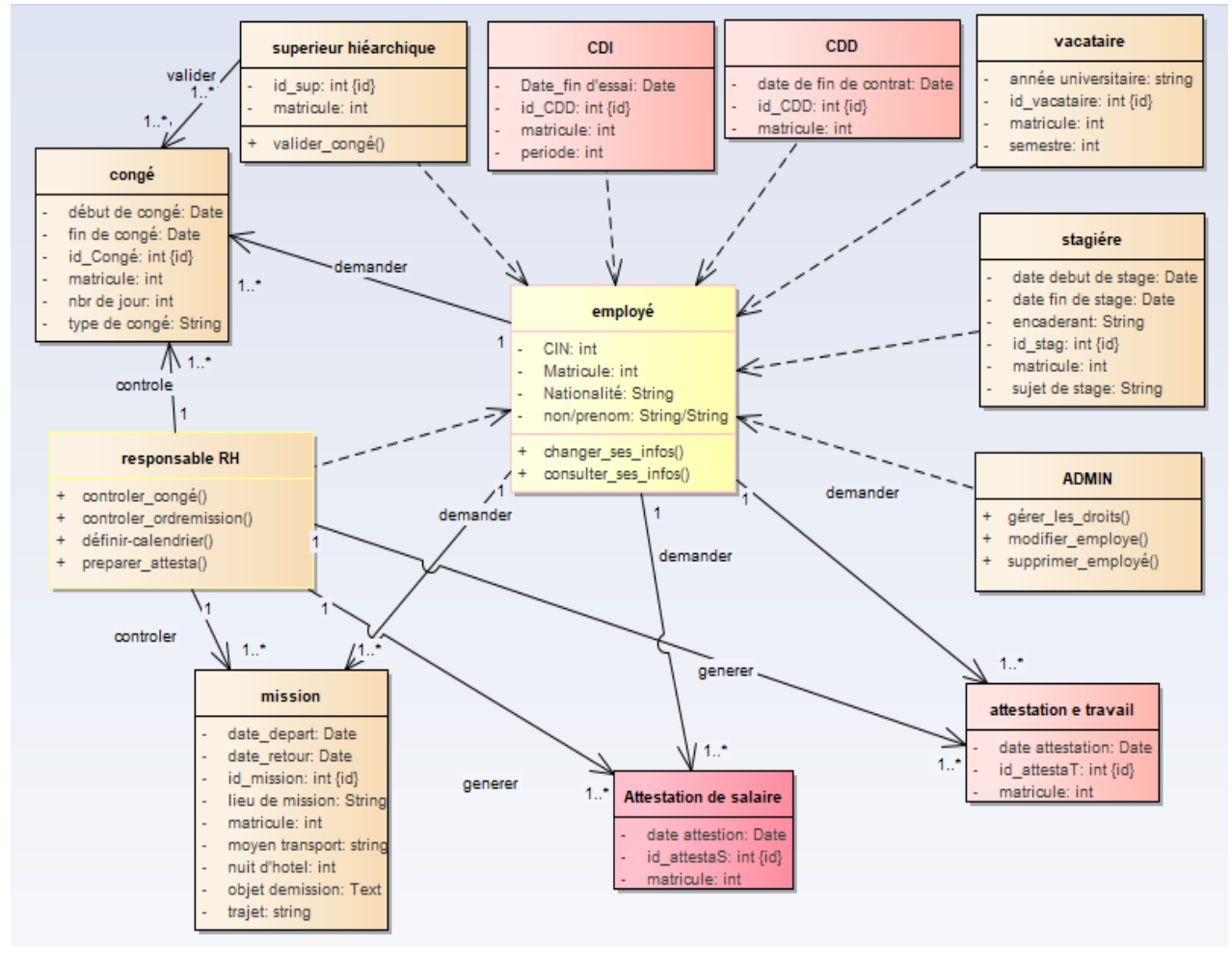

**Figure 14 : Diagramme des classes**

**5. Conception et Modélisation Des traitements :**

 Les diagrammes de paquetages sont la représentation graphique des relations existant entre les paquetages (ou espaces de noms) composant un système, dans notre système(AGRH) nous avons quatre paquetages : Administrateur, Responsable RH, le supérieure hiérarchique et l'employé avec la relation USE (qui signifie l'héritage) entre les quatre paquetages.

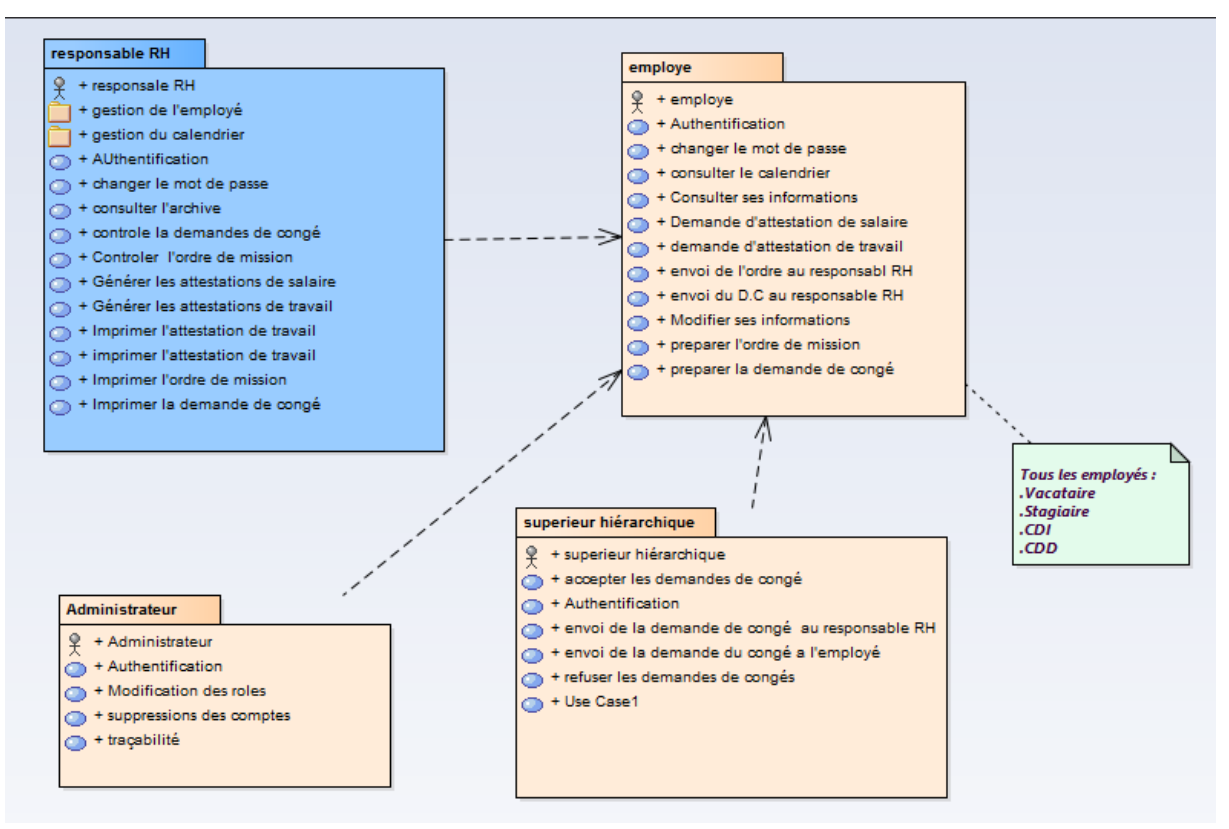

**Figure 15 : Diagramme de paquetage**

#### **5.2 Diagrammes de cas d'utilisation :**

 Afin de donner une vision globale du comportement fonctionnel de notre application (AGRH), Nous représentons ci-dessous les diagrammes des cas d'utilisations des quatre acteurs identifiés auparavant. Nous allons détailler par la suite, les cas d'utilisations jugés les plus importants.

<sup>1</sup>èr Acteur : L'administrateur

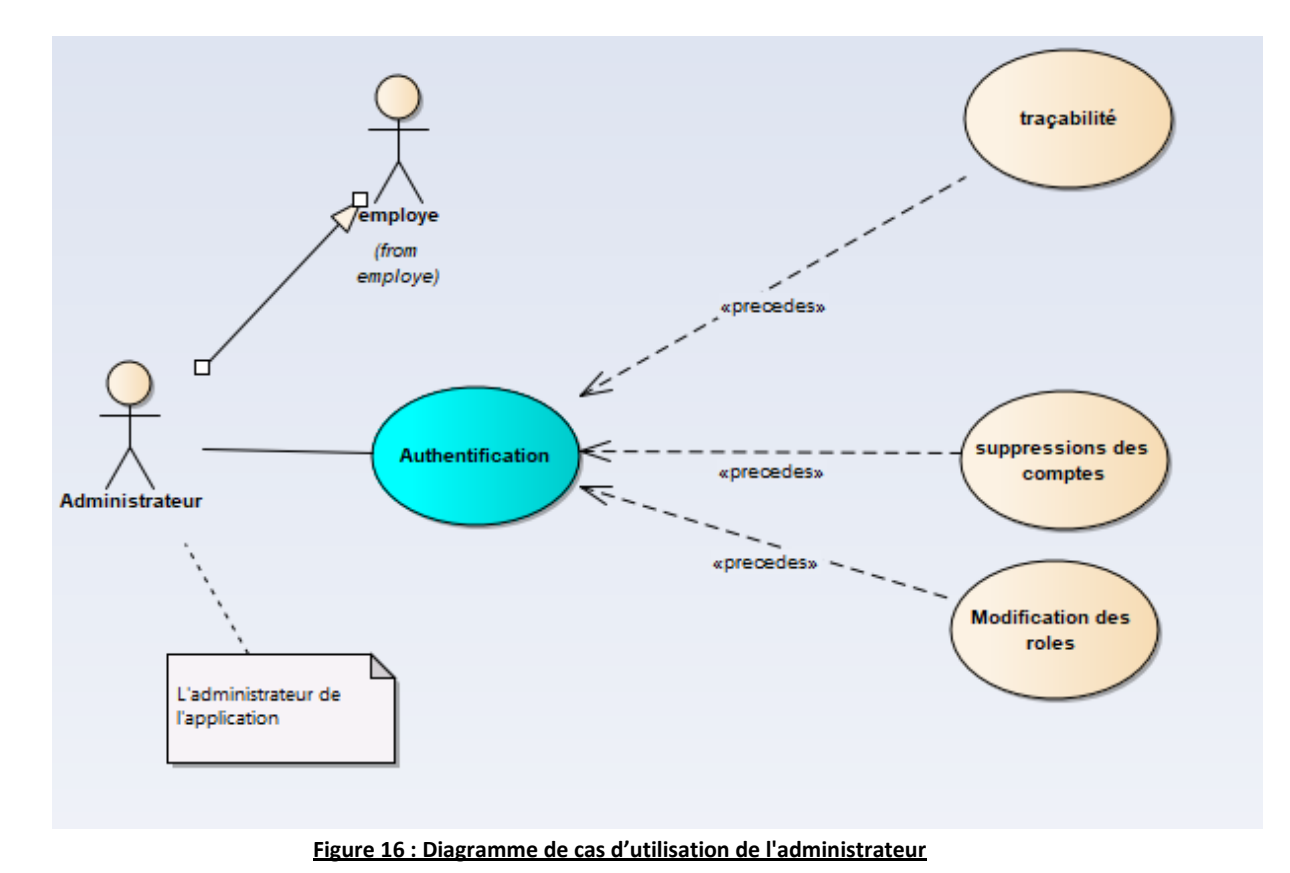

- 
- 2éme Acteur : Le responsable des ressources humaines.

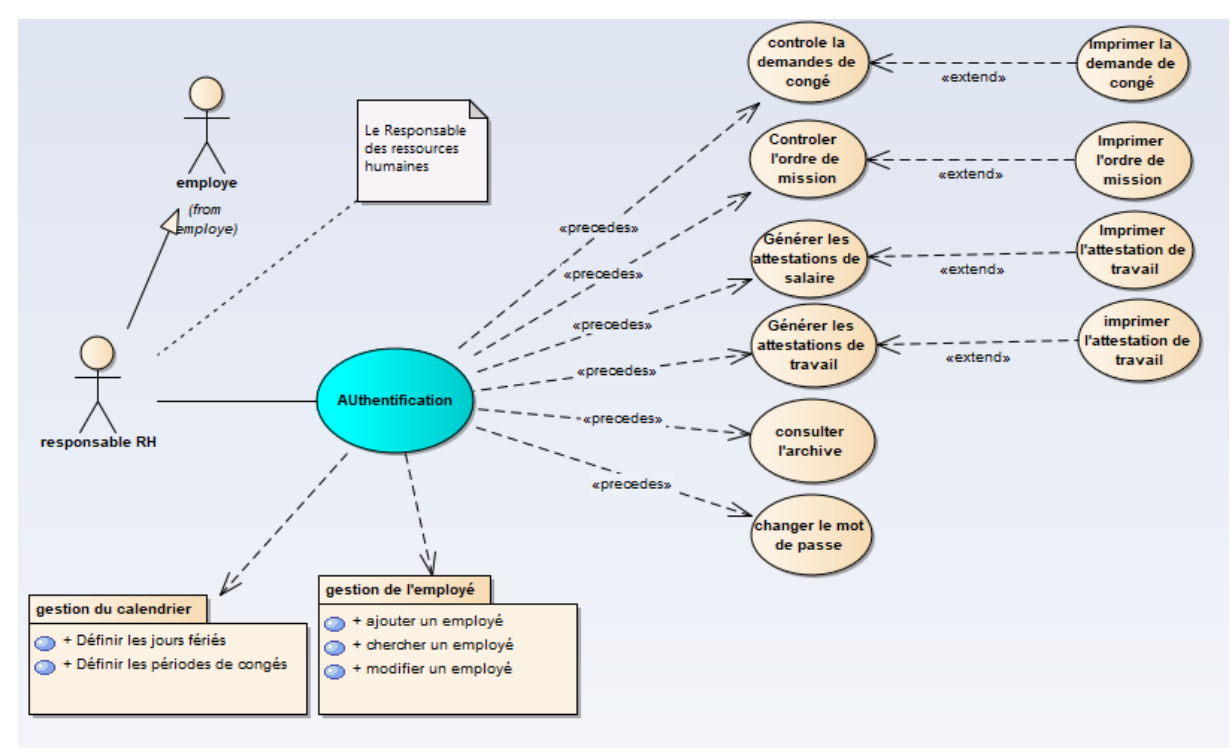

**Figure 17 : Diagramme de cas d'utilisation du responsable RH**

3éme Acteur : La/Le supérieure hiérarchique.

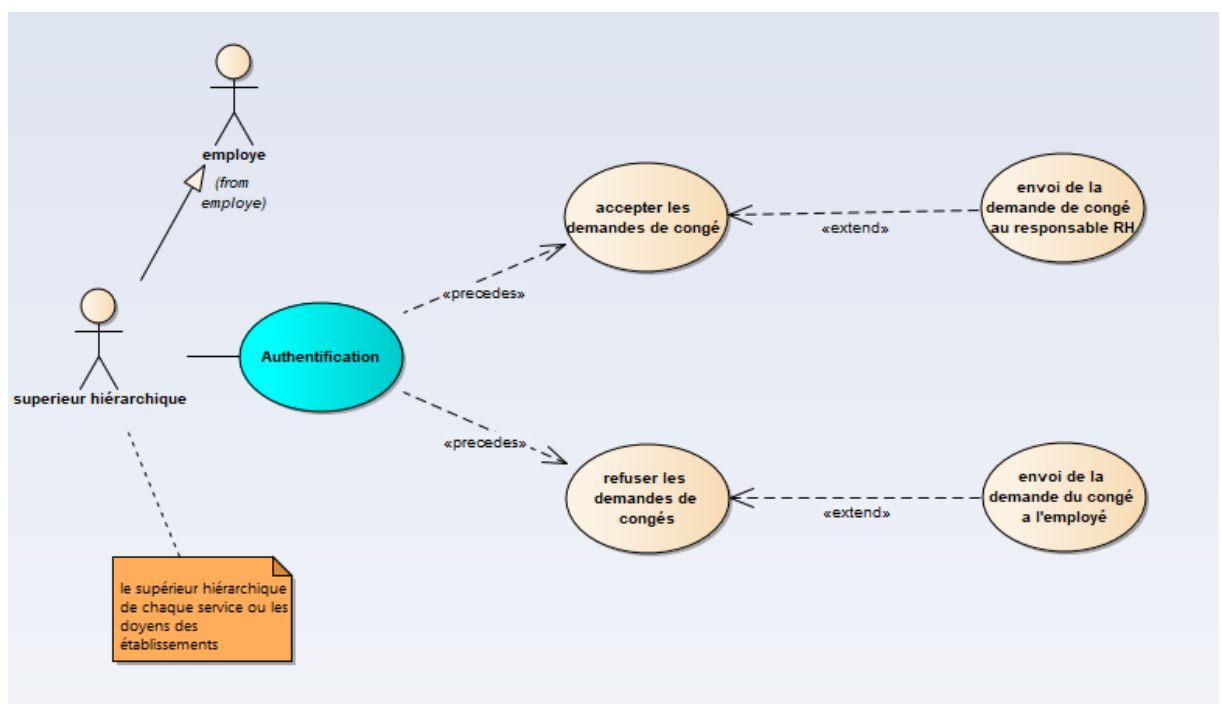

**Figure 18 : Diagramme de cas d'utilisation du supérieure hiérarchique**

4éme Acteur : L'employé.

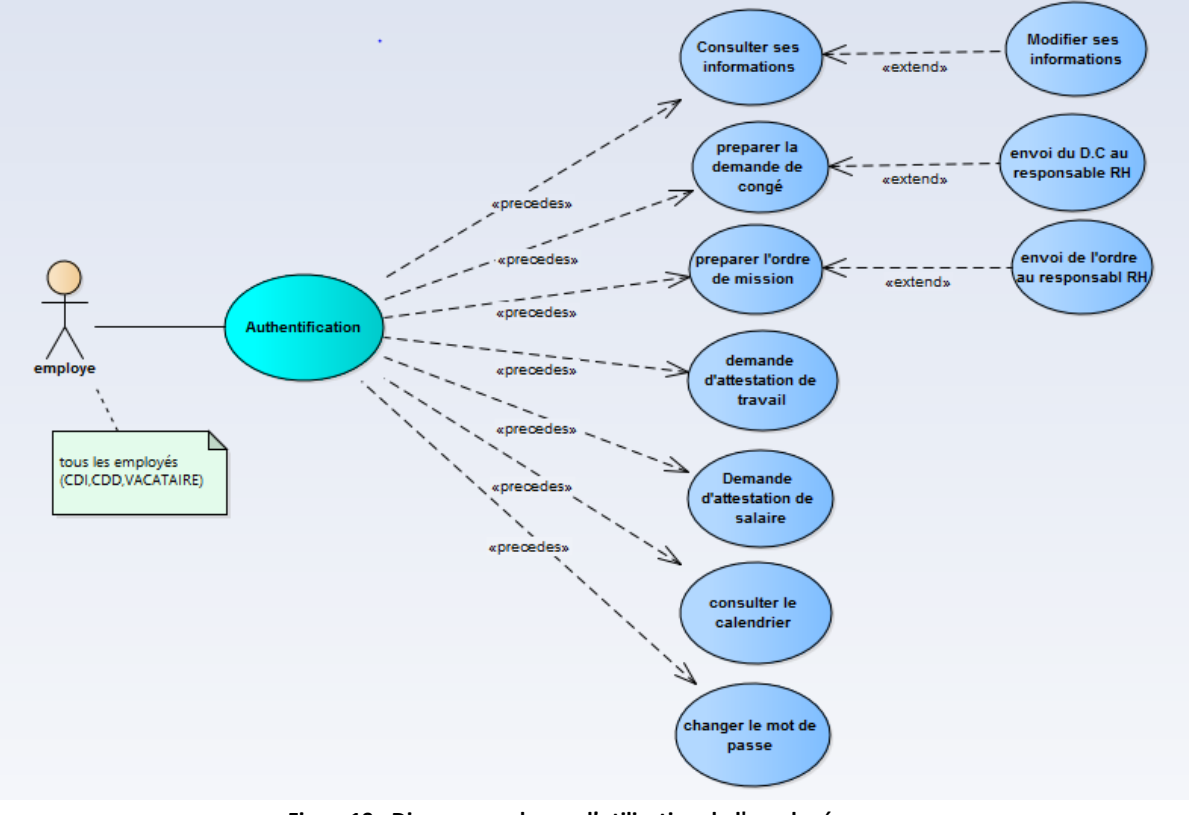

**Figure19 : Diagramme de cas d'utilisation de l'employé**

### **6. Conclusion :**

Dans ce chapitre nous avons abordé la modélisation des données et des traitements en utilisant des tableaux et des diagrammes UML (diagramme de classes, diagrammes de cas d'utilisation) qui permettent de donner une vision bien détaillée sur le fonctionnement du système.

# **Chapitre 4 : Réalisation de L'application**

## **1. Introduction :**

Au niveau de cette dernière partie, nous nous intéressons aux outils de développement utilisés pour la réalisation de notre application ainsi qu'aux principales interfaces de l'application et quelques scénarios applicatifs.

### **2. Environnement du travail :**

2.1 Environnement matériel :

PC portable1 ACER Aspire E 15 - Intel Core i5-5200U (2.20GHz] Intel HD Graphics 5500. Mémoire RAM 4GO.

PC portable2 Asus: - Intel Core i5-2450M (2.50GHz. 3MB L3 cache). Intel HD Graphics 3000 Mémoire RAM 4GO. **2.2 Environnent Logiciel :** 

**NetBeans :**

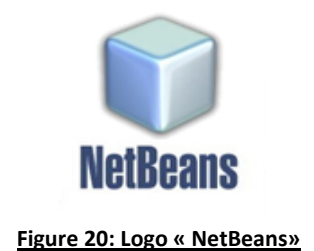

Un environnement de développement et aussi un outil pour les programmeurs pour écrire, compiler, déboguer et déployer des programmes. Il supporte n'importe quel langage de programmation notamment java.

**Entreprise Architect** 

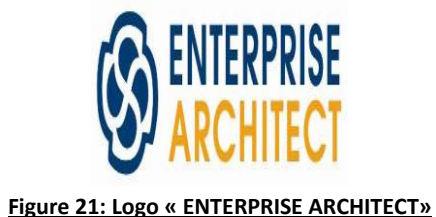

Un outil d'analyse et de création UML, ayant une interface graphique conçu pour réaliser des modèles de conception et les étapes de test.

**PHPMyAdmin :**

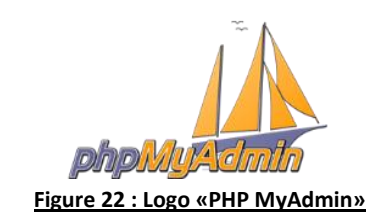

Une application Web de gestion pour les systèmes de gestion de base de données MySQL réalisée en PHP

**XAMPP Server**

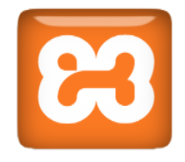

#### **Figure 23: Logo « XAMPP»**

Un ensemble de logiciels permettant de mettre en place facilement un serveur Web et un serveur FTP.

**Photoshop CC :**

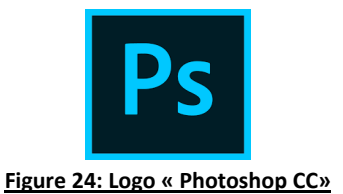

Photoshop est un logiciel de retouche, de traitement et de dessin assisté par ordinateur édité par Adobe. Il est principalement utilisé pour le traitement de photographies numériques, mais sert également à la création d'images ex nihilo. Il travaille essentiellement sur des images matricielles car ces dernières sont constituées d'une grille de points appelés pixels. L'intérêt de ces images est de reproduire des graduations subtiles de couleurs.

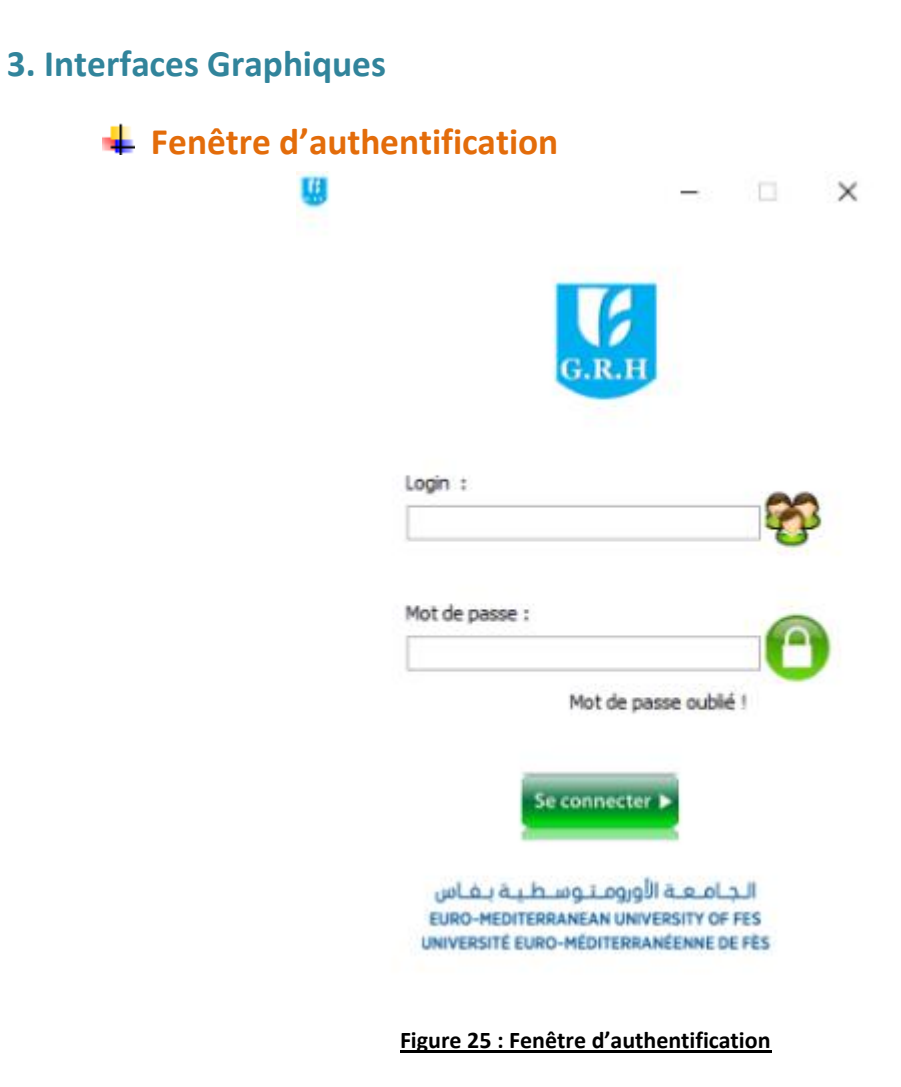

Cette figure donne l'aperçu d'authentification de chaque utilisateur après ouverture de l'application. Une fois l'authentification s'est déroulée avec succès, on donne accès à l'interface qui concerne l'utilisateur authentifié.

## **Les interfaces Graphiques de l'employé:**

#### **Accueil :**

La page d'accueil donne accès aux divers services de l'application selon l'utilisateur authentifié

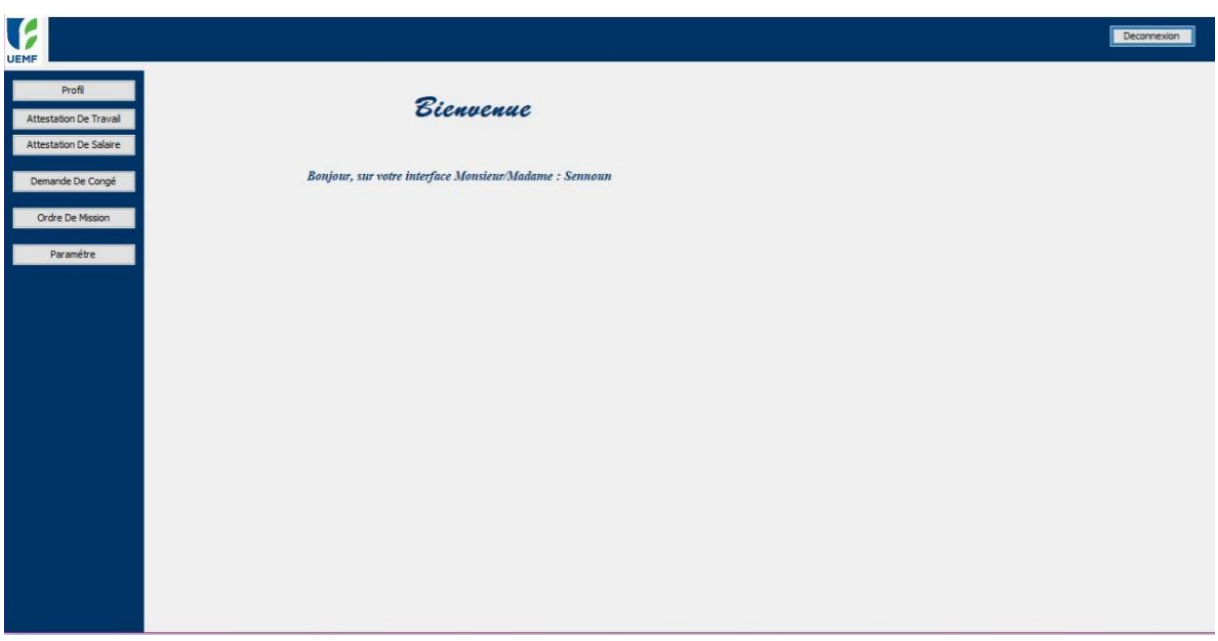

#### **Figure 26: fenêtre d'accueil de l'employé**

### **Demande d'attestation de salaire**

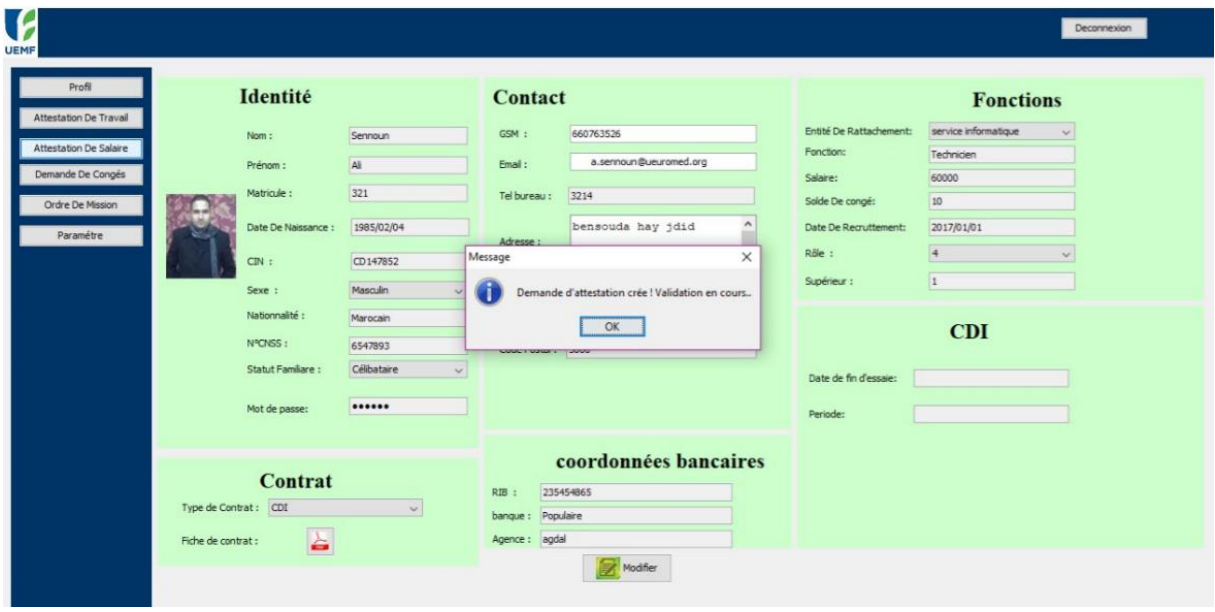

**Figure 27 : Demande d'attestation de salaire**

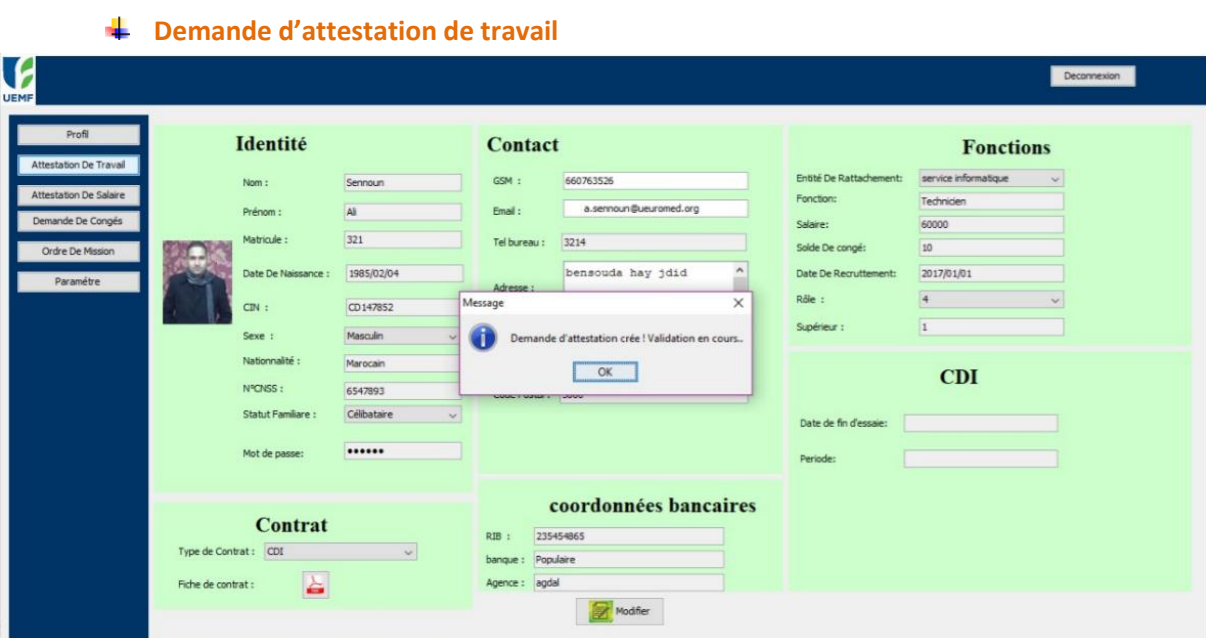

**Figure 28 : Demande d'attestation de travail**

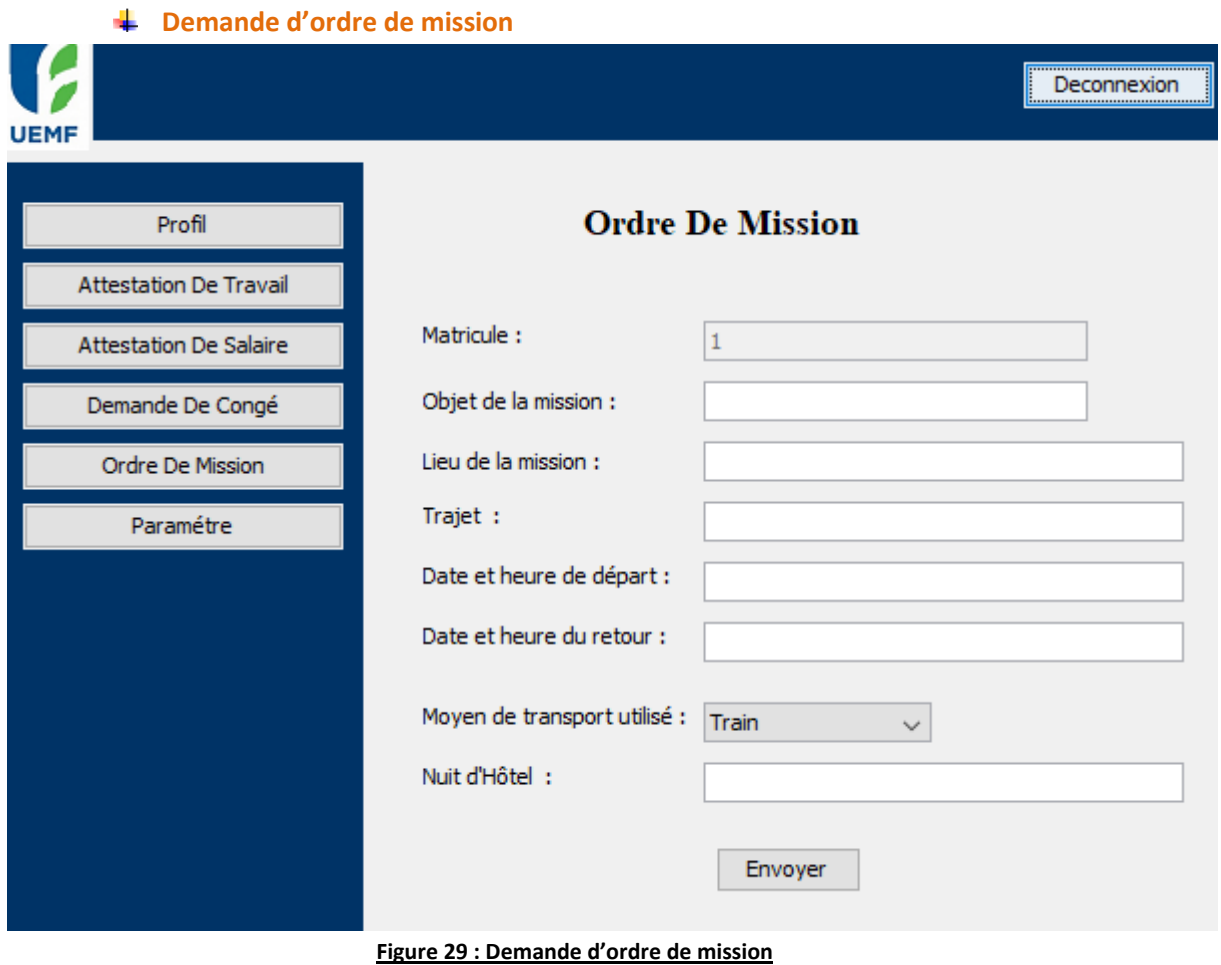

#### **Demande de congé** Deconnexion **UEMF Demande De Congé** Profil Attestation De Travail Matricule:  $321$ Attestation De Salaire Maladie Type De Congé :  $\ddot{\phantom{1}}$ Demande De Congé  $\Box$ Date De Début : Ordre De Mission  $\Box$ Date De Reprise : Paramétre Nombre De Jours Demandés : Envoyer

#### **Figure 30 : Demande de congé**

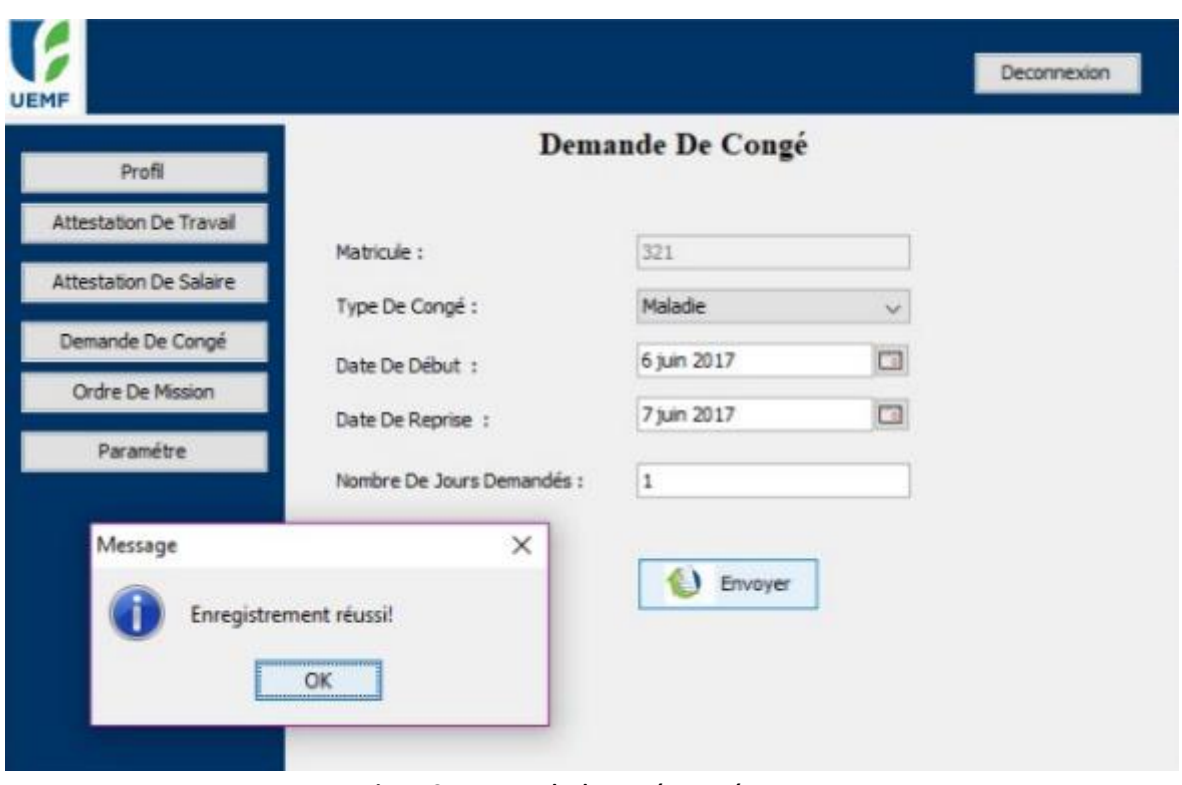

#### **Figure 31 : Demande de congé envoyé**

### **Les interfaces Graphiques du responsable RH :**

**Accueil :**

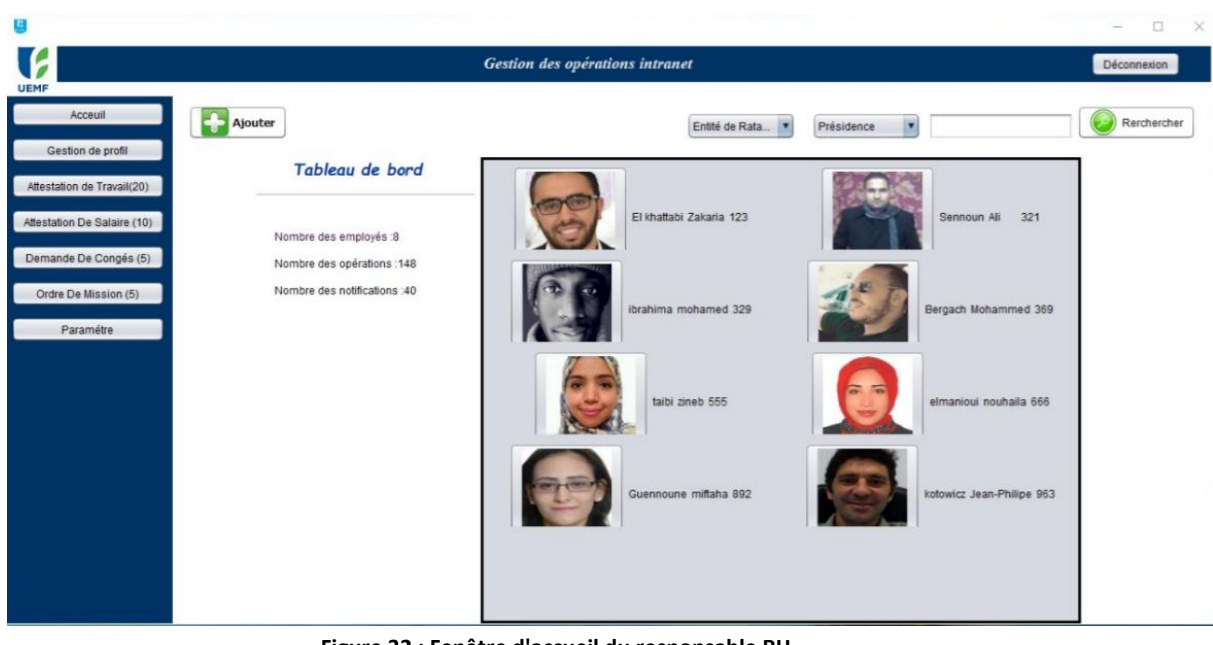

**Figure 32 : Fenêtre d'accueil du responsable RH**

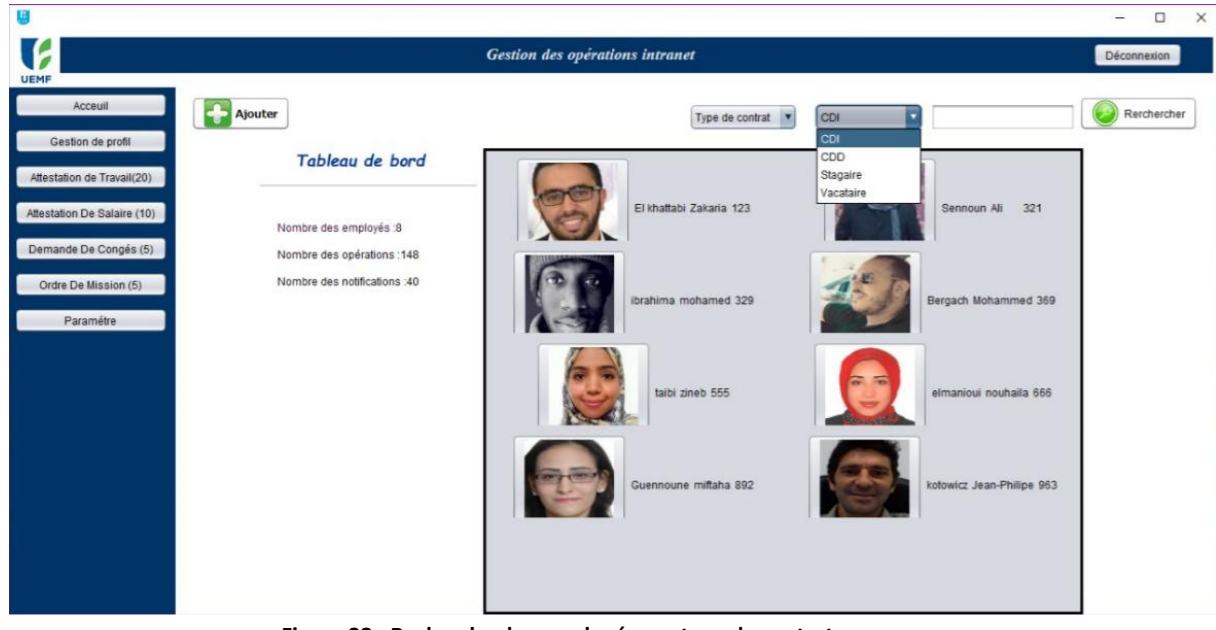

**Figure 33 : Recherche des employés par type de contrat** 

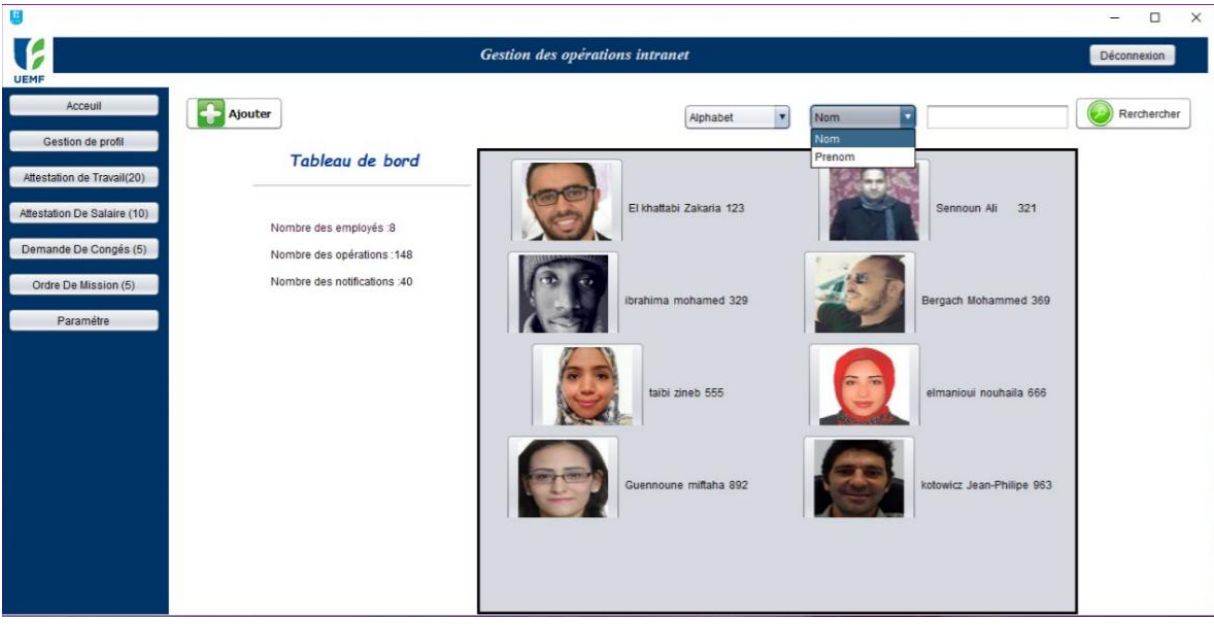

**Figure 34: Recherche des employés par nom ou prénom**

## **Création de l'employé :**

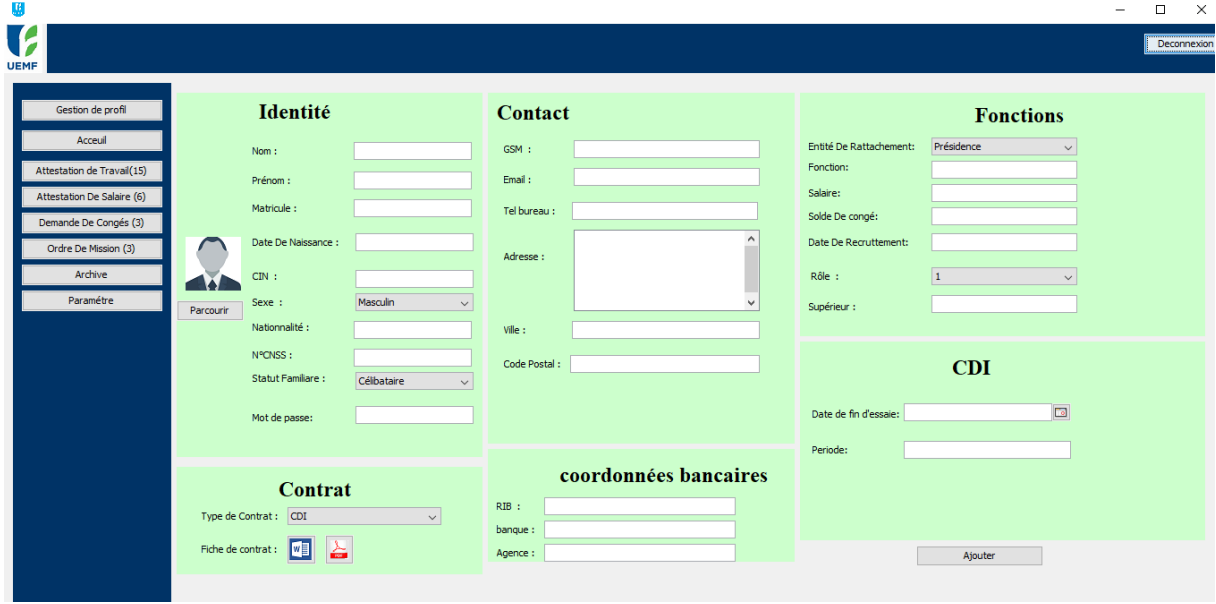

**Figure 35: Création d'un employé** 

Le responsable des ressources humaines peut consulter et modifier les informations de chaque employé a traves le tableau qui représente tous les salariés de l'institut.

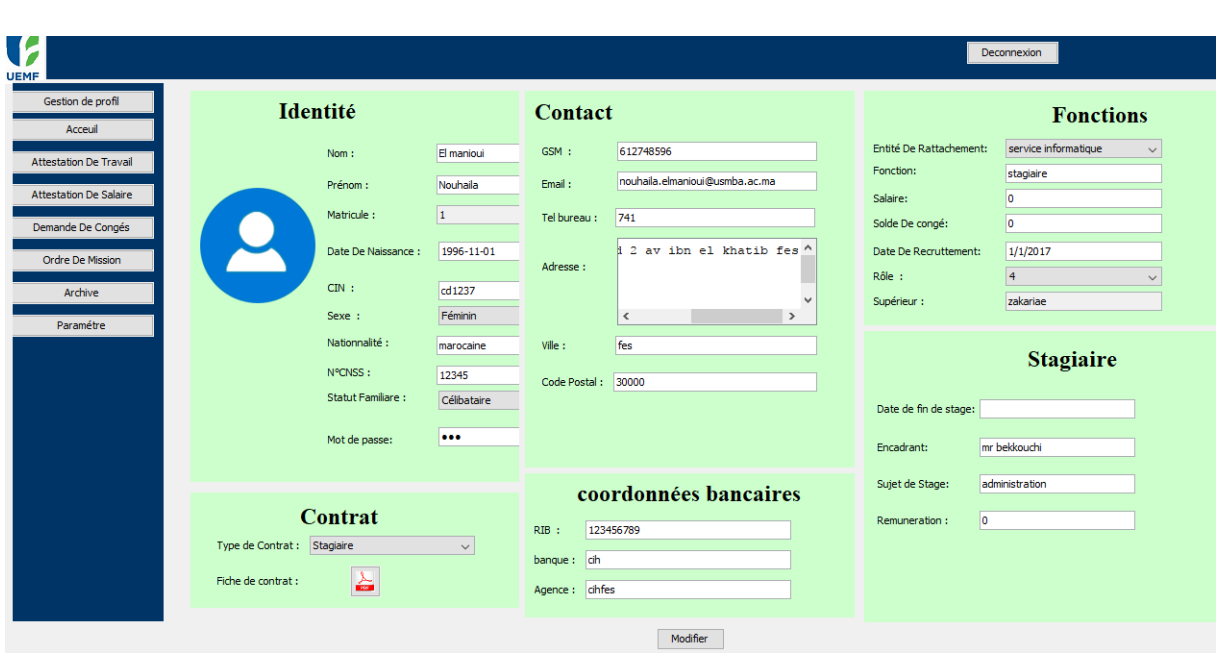

#### **Consulter et modifier les informations d'un employé**

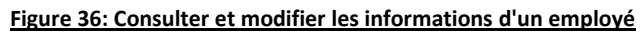

# **Gestion de profil :**

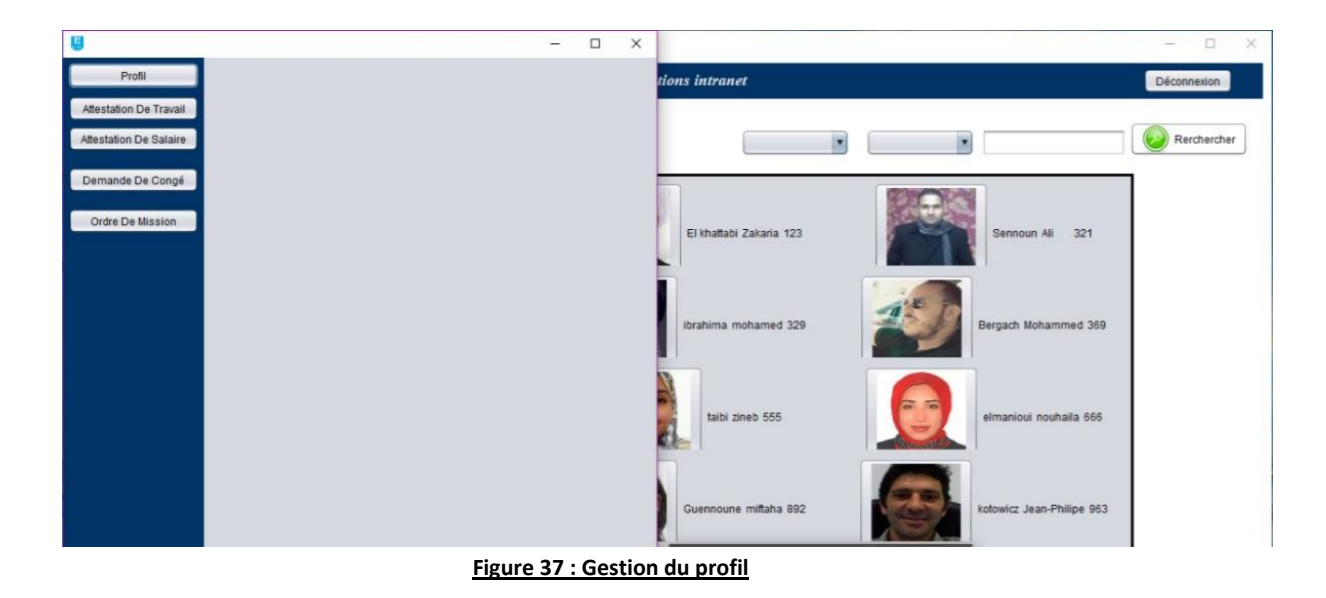

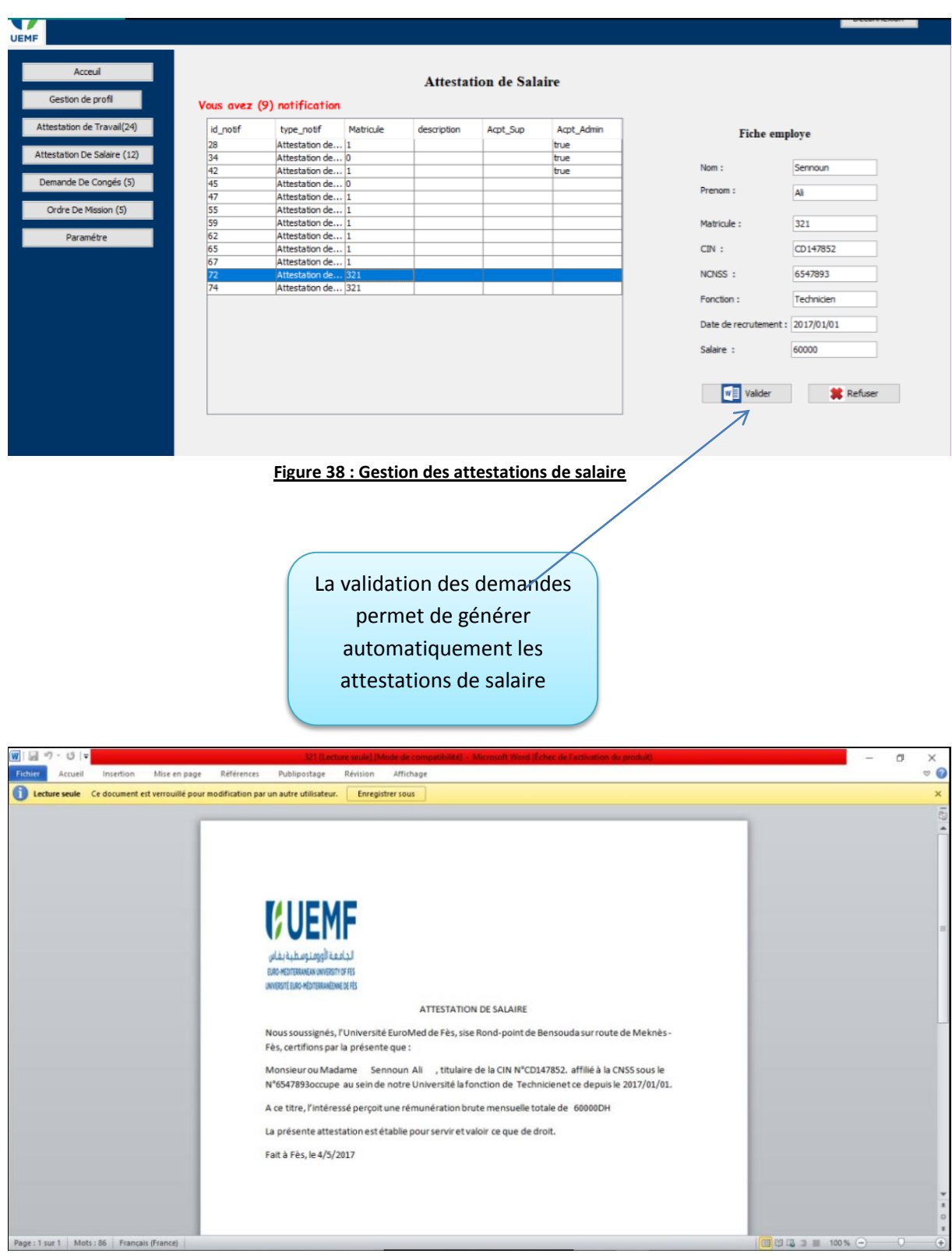

# **Gestion des attestations de salaire**

**Figure 39 : Génération automatiques des demandes**

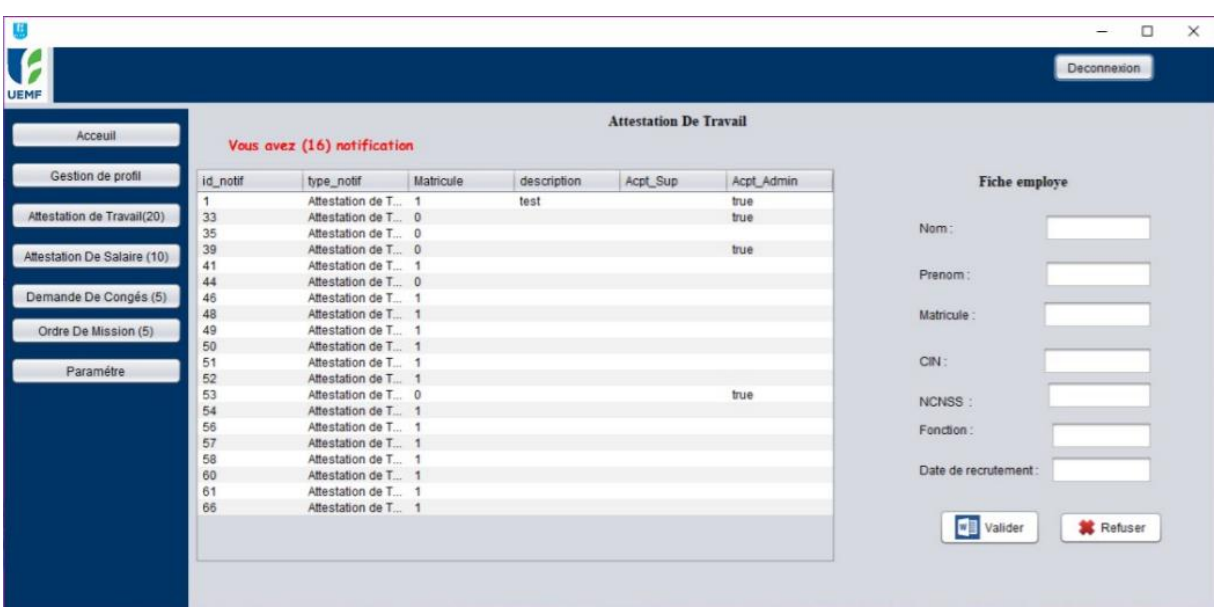

## **Gestion des attestations de travail :**

**Figure 40 : Gestion des attestations de travail**

**Gestion des demandes de congé :**

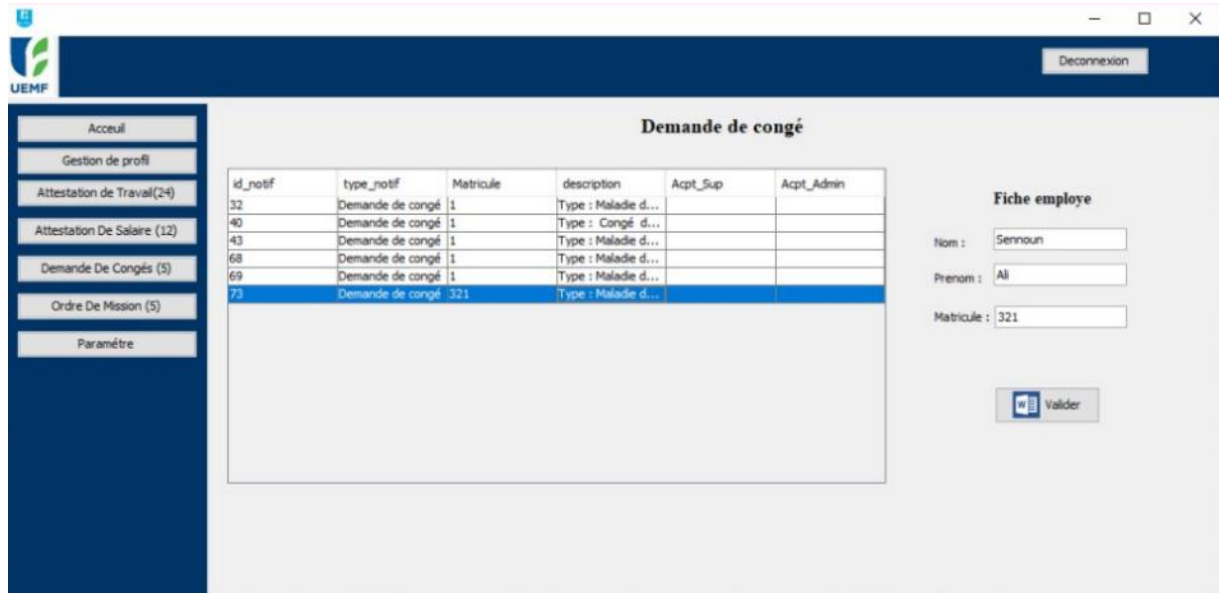

**Figure 41: Gestion des demandes de congé**

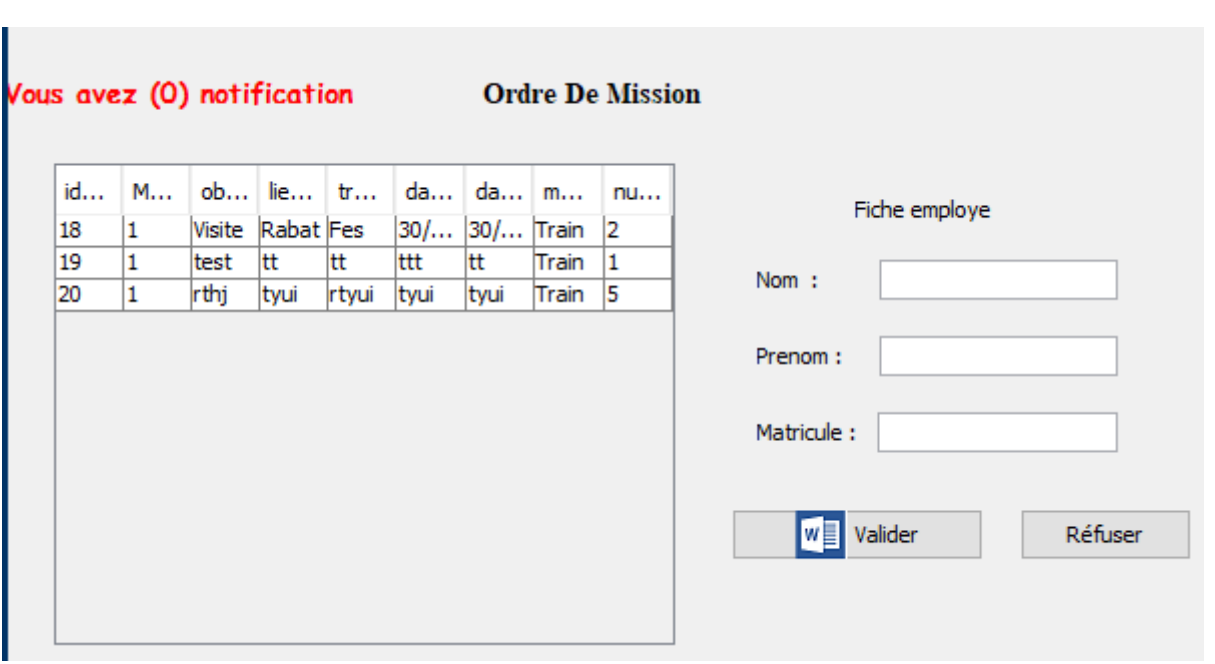

### **Gestion des Ordres de mission :**

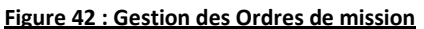

## **Les interfaces Graphiques de l'administrateur :**

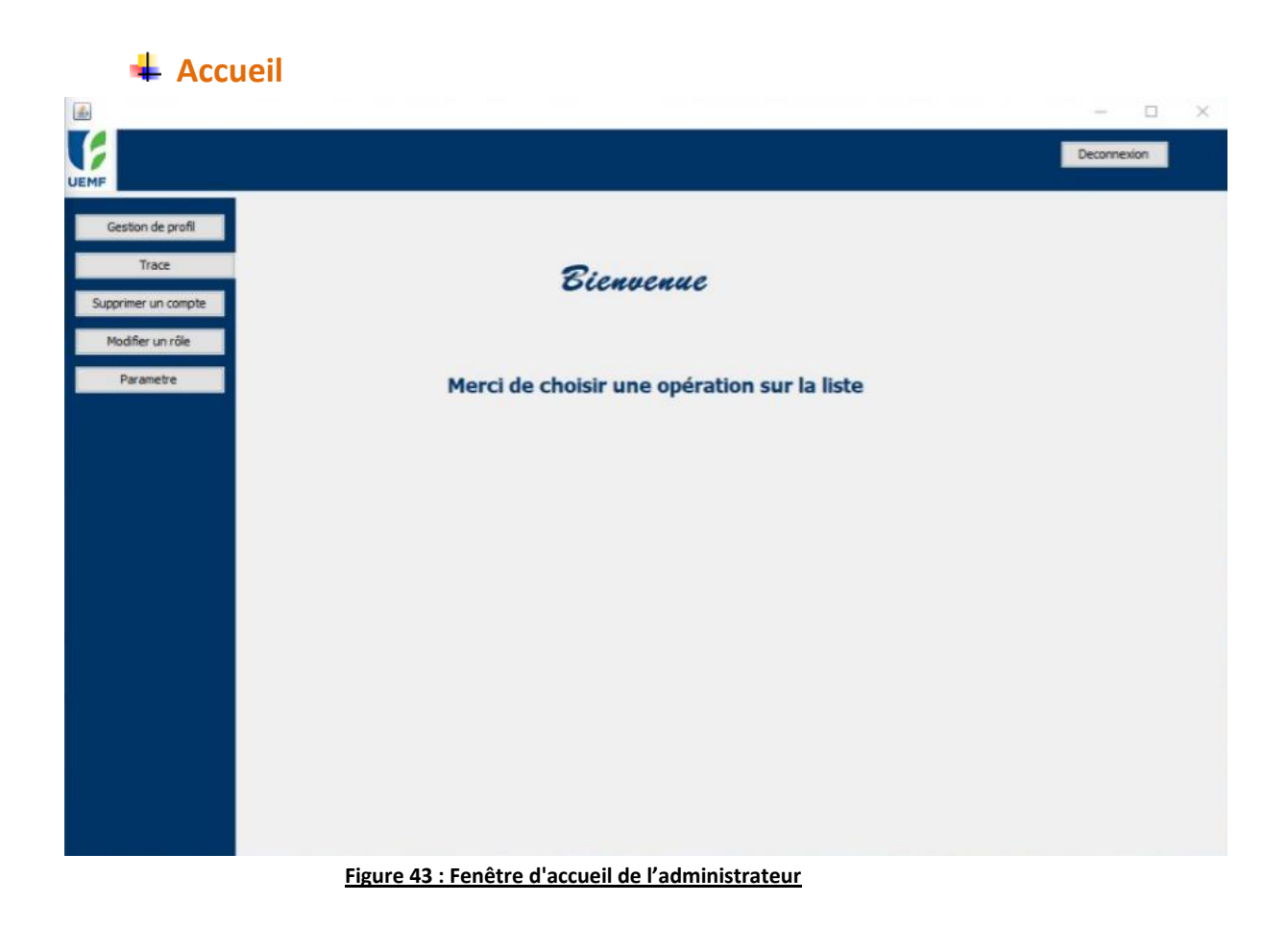

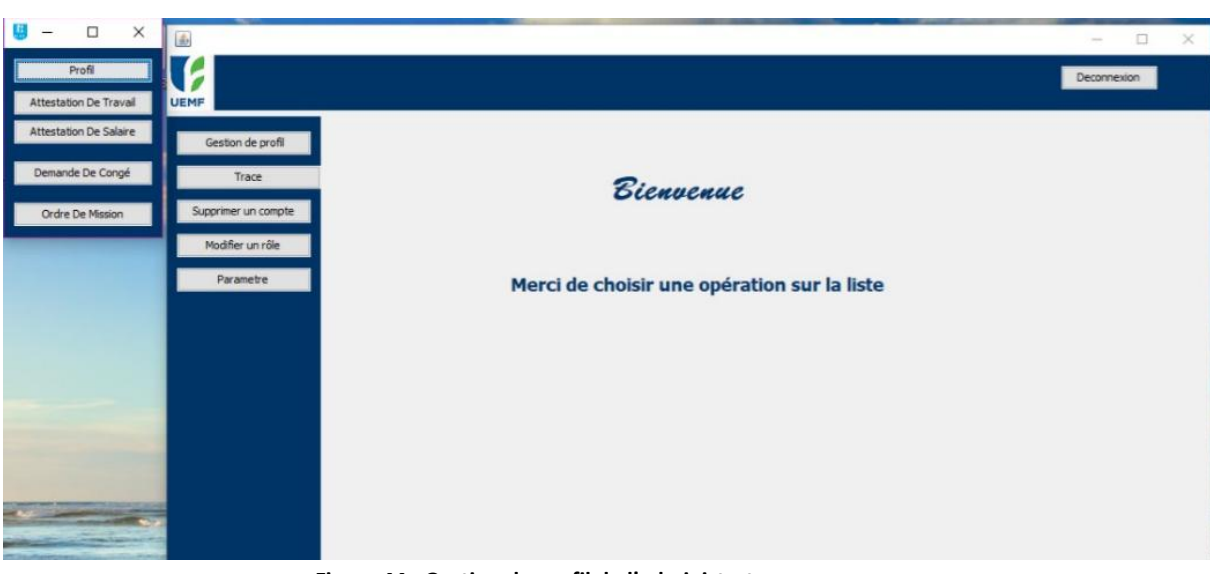

## **Gestion du profil de l'administrateur :**

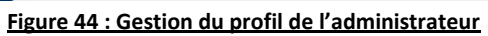

# **Modification de rôles :**

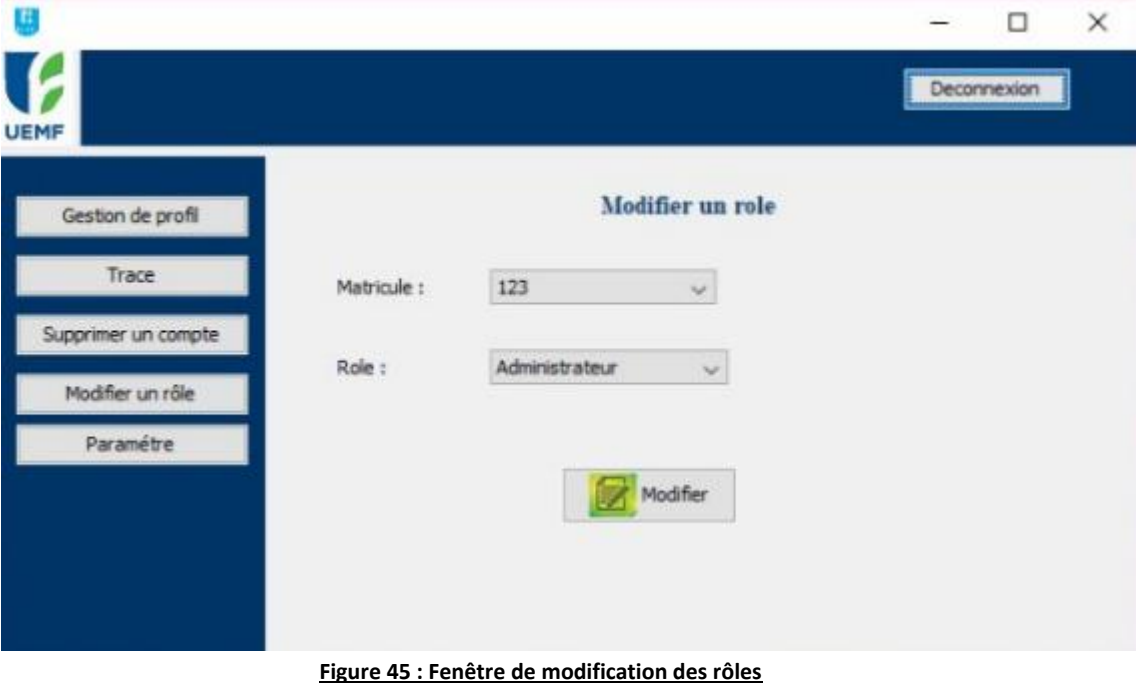

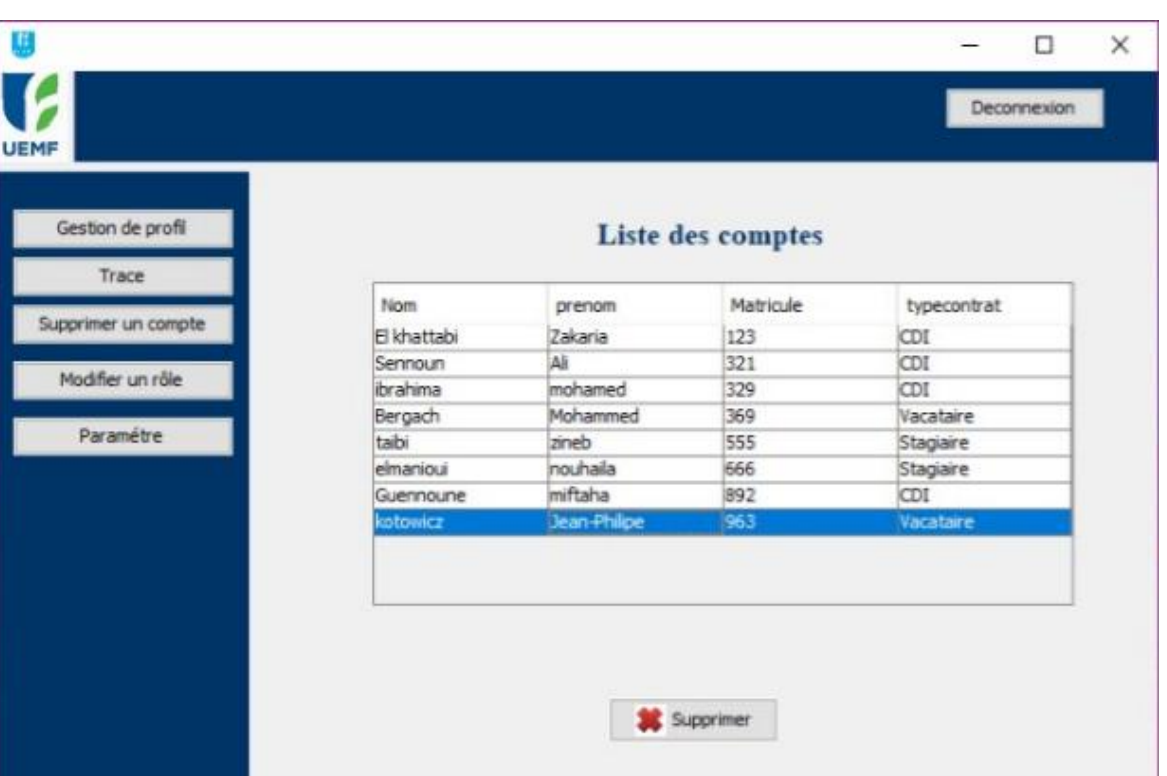

# **Suppression des comptes :**

**Figure 46 : fenêtre de suppression des comptes**

# **Traçabilité :**

U

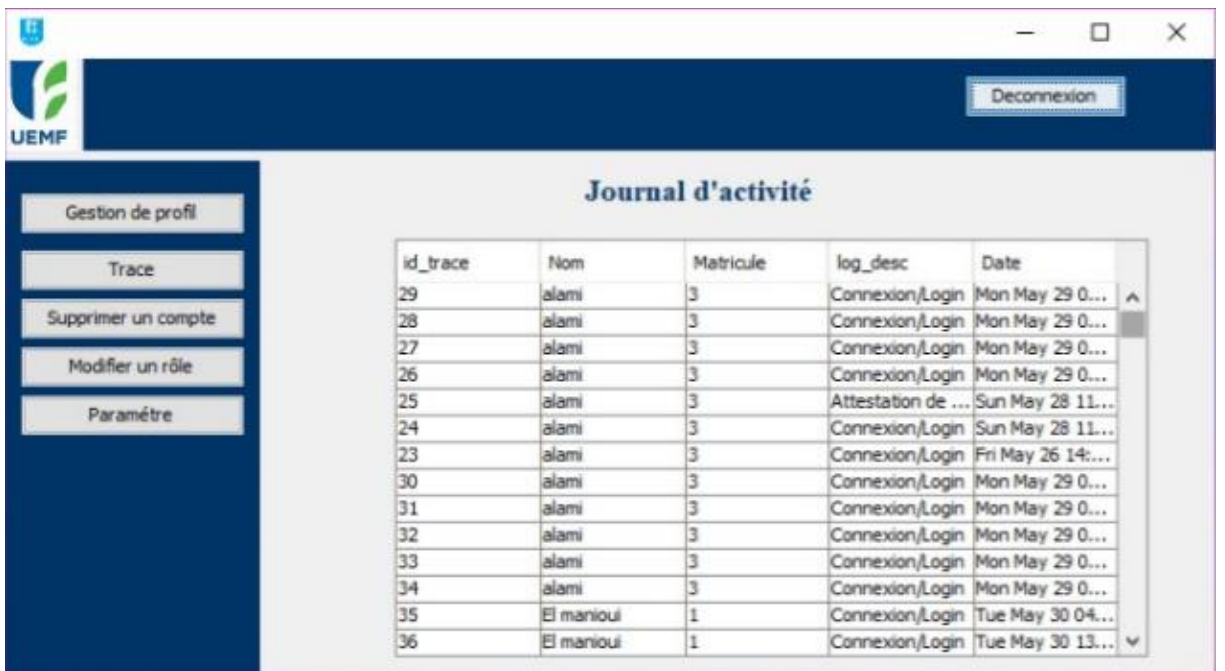

**Figure 47: Journal d'activité**

## **4. Conclusion :**

Dans ce dernier chapitre, nous avons décrit les différents outils de développement avec lesquels nous avons travaillé. Nous avons présenté aussi quelques interfaces graphiques et scénarios applicatifs jugés les plus résumant du fonctionnement de l'application.

# **Conclusion Générale**

Notre projet a été réalisé dans le cadre d'un projet de fin d'études qui a comme objectif d'implémenter une solution informatisée pour la gestion des ressources humaines de l'université.

Notre travail se résume à la conception et la réalisation d'une application permettant la gestion des ressources humaines. Dans ce contexte, nous avons cherché à développer une application flexible, efficace et facile à exploiter.

L'application citée ci-dessus permettra de minimiser les tâches manuelles ainsi que d'économiser le temps et les ressources matérielles pour en faire une bonne gestion des ressources humaines.

Le projet s'est déroulé selon trois axes principaux : l'analyse, la conception et la réalisation.

Pour la conception de notre application, nous avons eu recours à la modélisation UML. Cette approche nous a permis de bien comprendre la problématique et de bien modéliser les objectifs à atteindre.

Pour la réalisation, nous avons utilisé java comme langage de programmation/script et MySQL comme système de gestion de base de données.

En outre, ce stage était, pour nous, une opportunité de mettre en pratique nos connaissances acquises et notre savoir-faire, de se rapprocher des difficultés du marché du travail, et vivre une expérience professionnelle

Nous allons garder un excellent souvenir de ce stage. C'était une très bonne expérience professionnelle valorisante et encourageante pour nous dans l'avenir.

# **Webographie et Bibliographie**

#### Webographie :

- https://openclassrooms.com/
- http://www.w3schools.com/
- http://stackoverflow.com/ (Forum-solutions informatiques)
- https://www.wikipedia.com

#### Bibliographie :

- Pr. Begdouri Ahlam Bases de Données-MySql Partie-2 LST-INFO-FST.
- Pr.Abderrahim Benabbou La Modélisation en UML.